Министерство науки и высшего образования Российской Федерации

Федеральное государственное бюджетное образовательное учреждение высшего образования

«Магнитогорский государственный технический университет им. Г. И. Носова» Многопрофильный колледж

**ГВЕРЖДАЮ** Директор С.А. Махновский  $QCD$   $QZ$  2020

#### РАБОЧАЯ ПРОГРАММА УЧЕБНОЙ ДИСЦИПЛИНЫ

ОПЦ.13 ПРОЕКТНАЯ ДЕЯТЕЛЬНОСТЬ «общепрофессионального цикла» программы подготовки специалистов среднего звена специальности 09.02.07 Информационные системы и программирование Квалификация: программист

Форма обучения

очная

Магнитогорск, 2020

Рабочая программа учебной дисциплины разработана на основе: ФГОС по специальности среднего профессионального образования 09.02.07 Информационные системы программирование, утвержденного приказом Министерства образования и науки Российской Федерации от «09» декабря 2016 г. №1547

#### ОДОБРЕНО

Предметной-цикловой комиссией «Информатики и вычислительной **техники»** Председатель /И.Г.Зорина Протокол № 7 от 47 02

Методической комиссией МпК

Протокол № 3 от 26.02.2080г

Разработчик: преподаватель МпК ФГБОУ ВО «МГТУ им. Г.И. Носова» /Власта Диляуровна Тутарова к.т.н., доцент

преподаватель МпК ФГБОУ ВО «МГТУ им. Г.И. Носова» Доре /Дорохина Юлия Юрьевна

Рецензент:

Начальник отдела программирования ООО "Корпоративные Системы Плюс"

**Дрослав Владимирович Осипов** 

 $\overline{2}$ 

## **СОДЕРЖАНИЕ**

- 1. ОБЩАЯ ХАРАКТЕРИСТИКА РАБОЧЕЙ ПРОГРАММЫ УЧЕБНОЙ ДИСЦИПЛИНЫ
- 2. СТРУКТУРА И СОДЕРЖАНИЕ УЧЕБНОЙ ДИСЦИПЛИНЫ
- 3. УСЛОВИЯ РЕАЛИЗАЦИИ УЧЕБНОЙ ДИСЦИПЛИНЫ
- 4. КОНТРОЛЬ И ОЦЕНКА РЕЗУЛЬТАТОВ ОСВОЕНИЯ УЧЕБНОЙ ДИСЦИПЛИНЫ

ПРИЛОЖЕНИЕ 1

### **1 ОБЩАЯ ХАРАКТЕРИСТИКА РАБОЧЕЙ ПРОГРАММЫ УЧЕБНОЙ ДИСЦИПЛИНЫ «ПРОЕКТНАЯ ДЕЯТЕЛЬНОСТЬ»**

#### **1.1 Область применения программы**

Рабочая программа учебной дисциплины «Проектная деятельность» является частью программы подготовки специалистов среднего звена по специальности 09.02.07 Информационные системы и программирование. Рабочая программа составлена для очной формы обучения.

#### **1.2 Место дисциплины в структуре программы подготовки специалистов среднего звена**

Учебная дисциплина «Проектная деятельность» относится к общепрофессиональному учебному циклу. Освоению учебной дисциплины предшествует изучение учебной дисциплины «Индивидуальный проект (по предметным областям)»*.* Дисциплина «Проектная деятельность» реализуется в течение освоения обучающимся профессиональной подготовки программы подготовки специалистов среднего звена (2-4 курс) и предполагает решение проектных задач (2 курс) и выполнение проектов (3, 4 курс), связанных с профессиональной деятельностью.

#### **1.3 Цель и планируемые результаты освоения дисциплины:**

Содержание дисциплины ориентировано на подготовку обучающихся к освоению профессиональных модулей программы подготовки специалистов среднего звена по специальности и овладению следующими общими и профессиональными компетенциями:

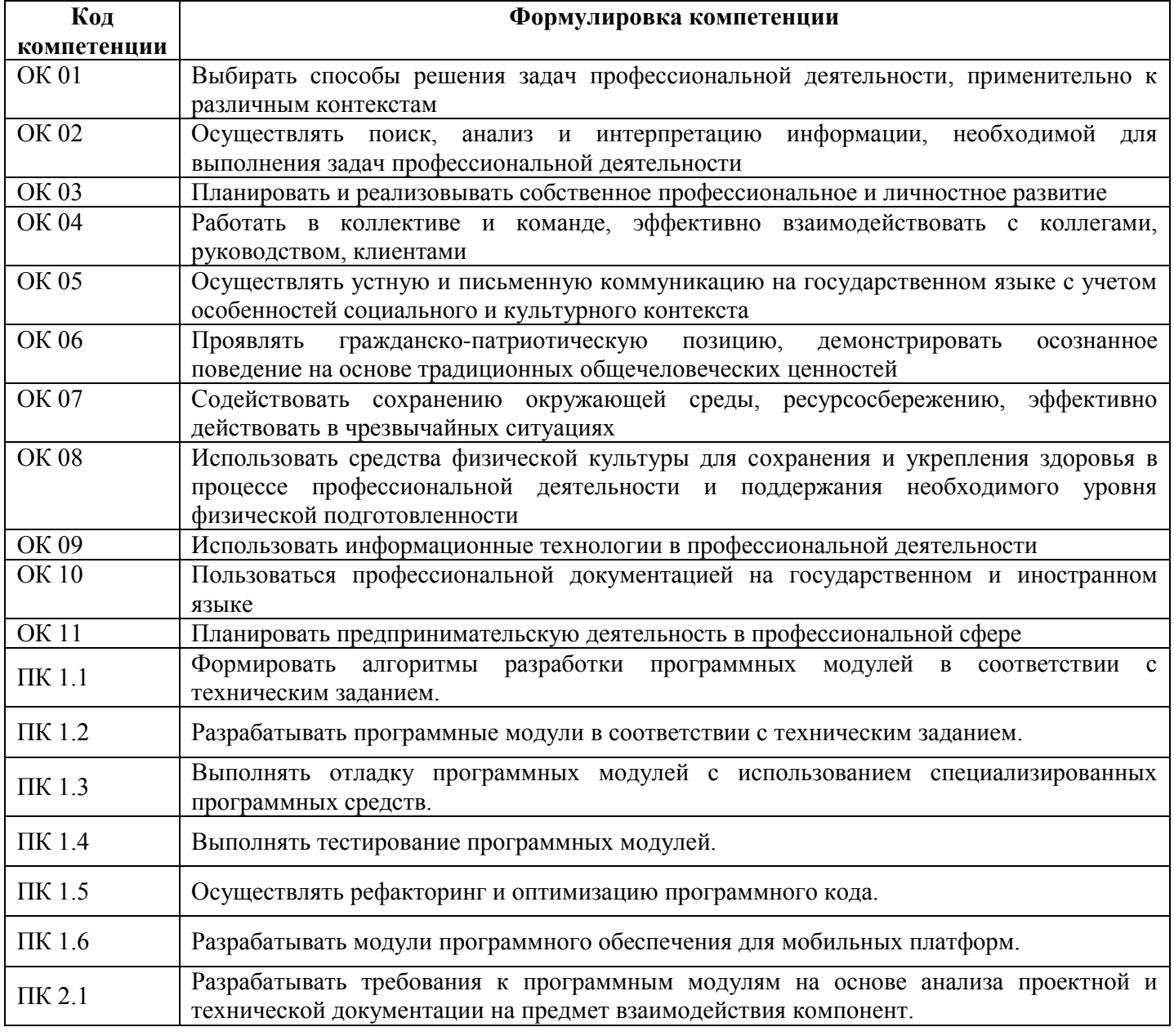

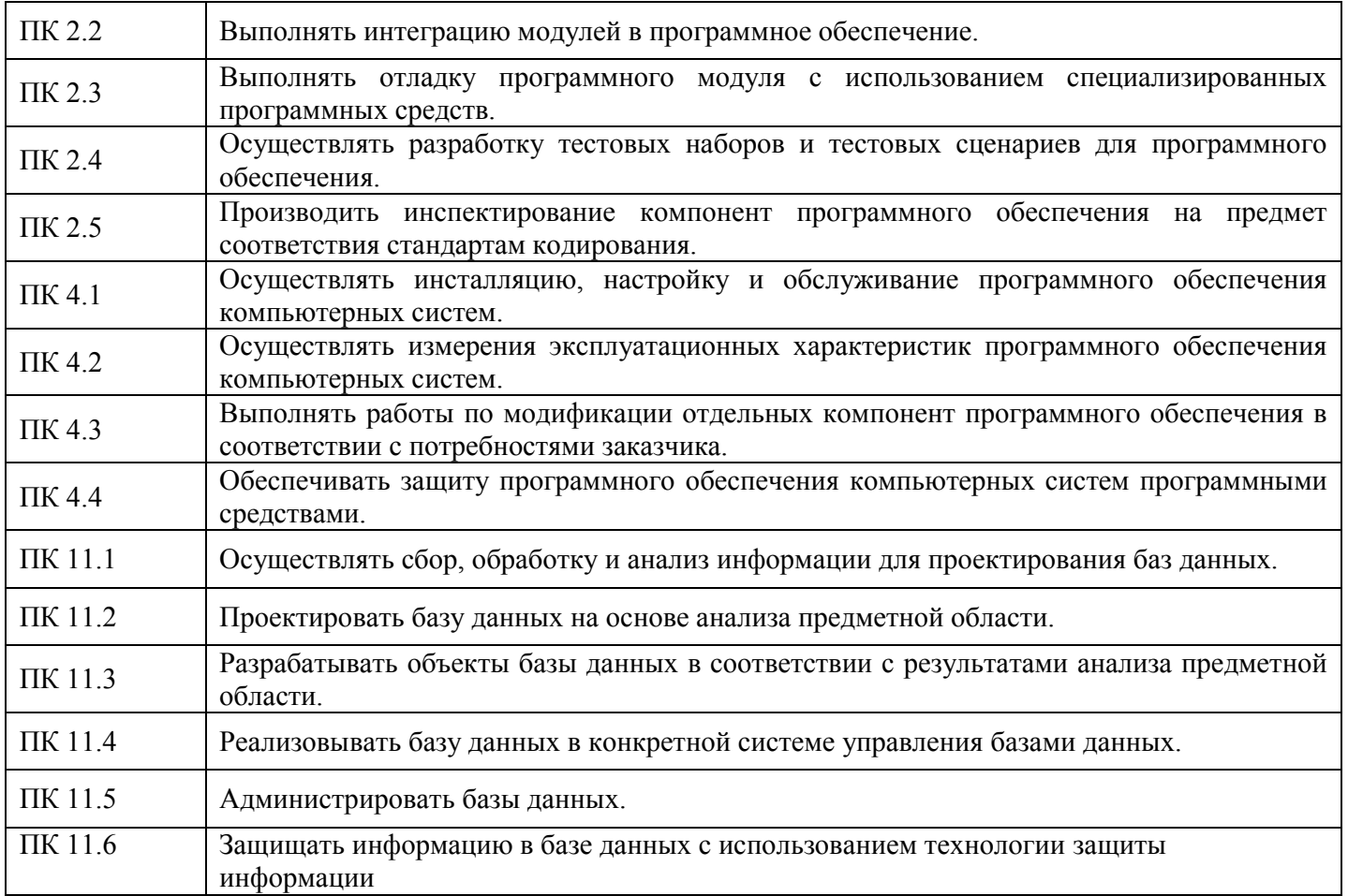

В рамках программы учебной дисциплины обучающимися осваиваются умения и знания.

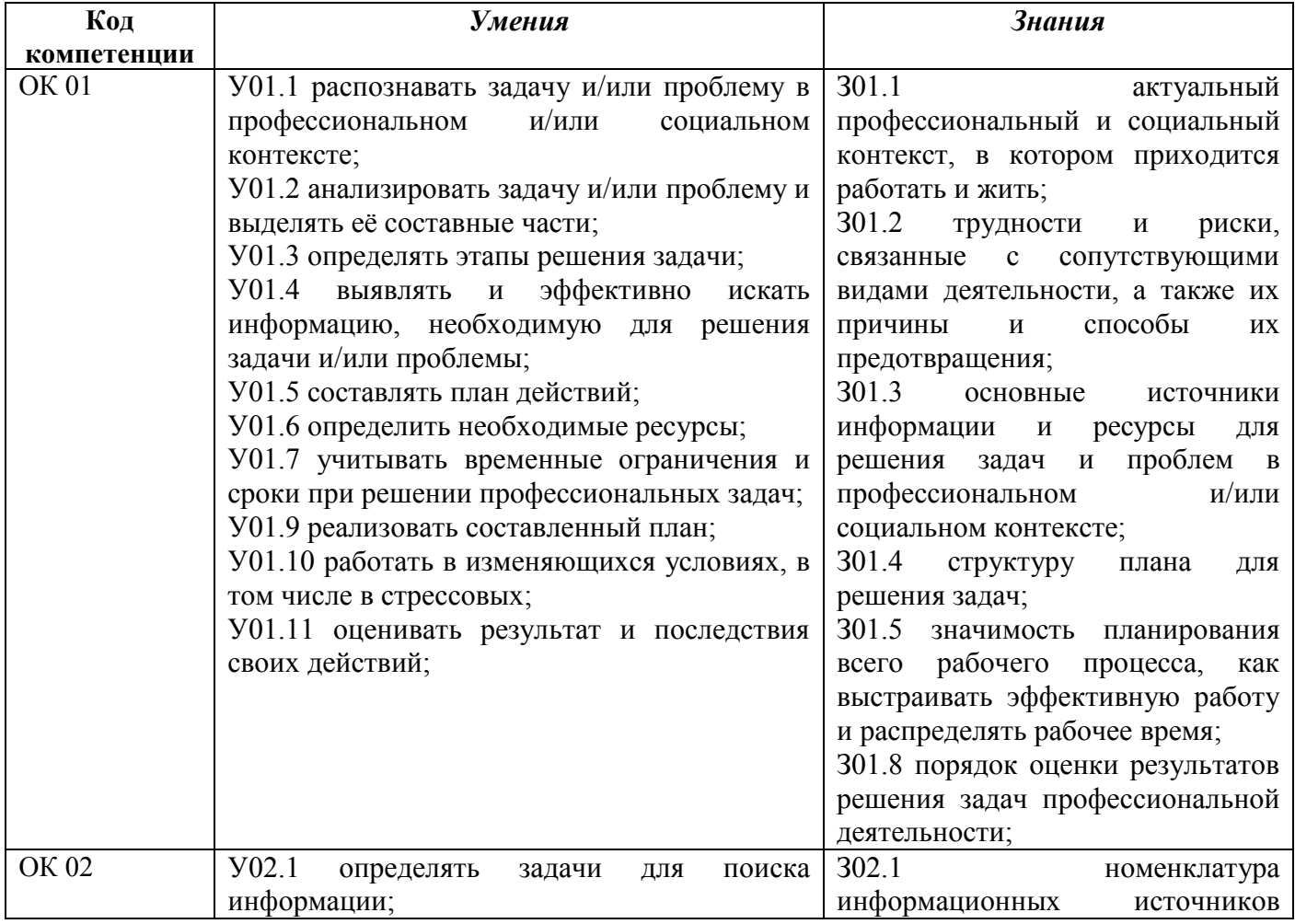

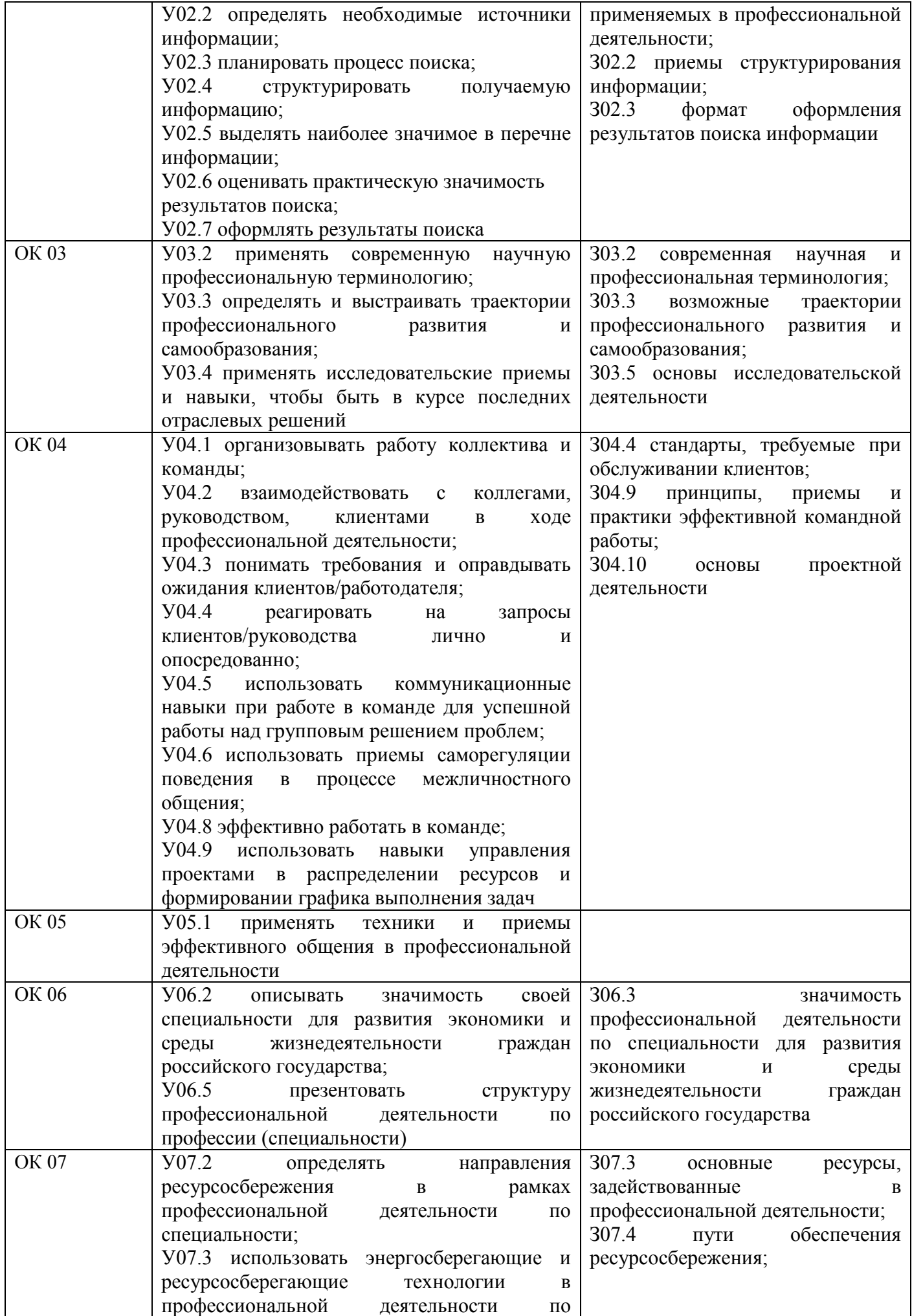

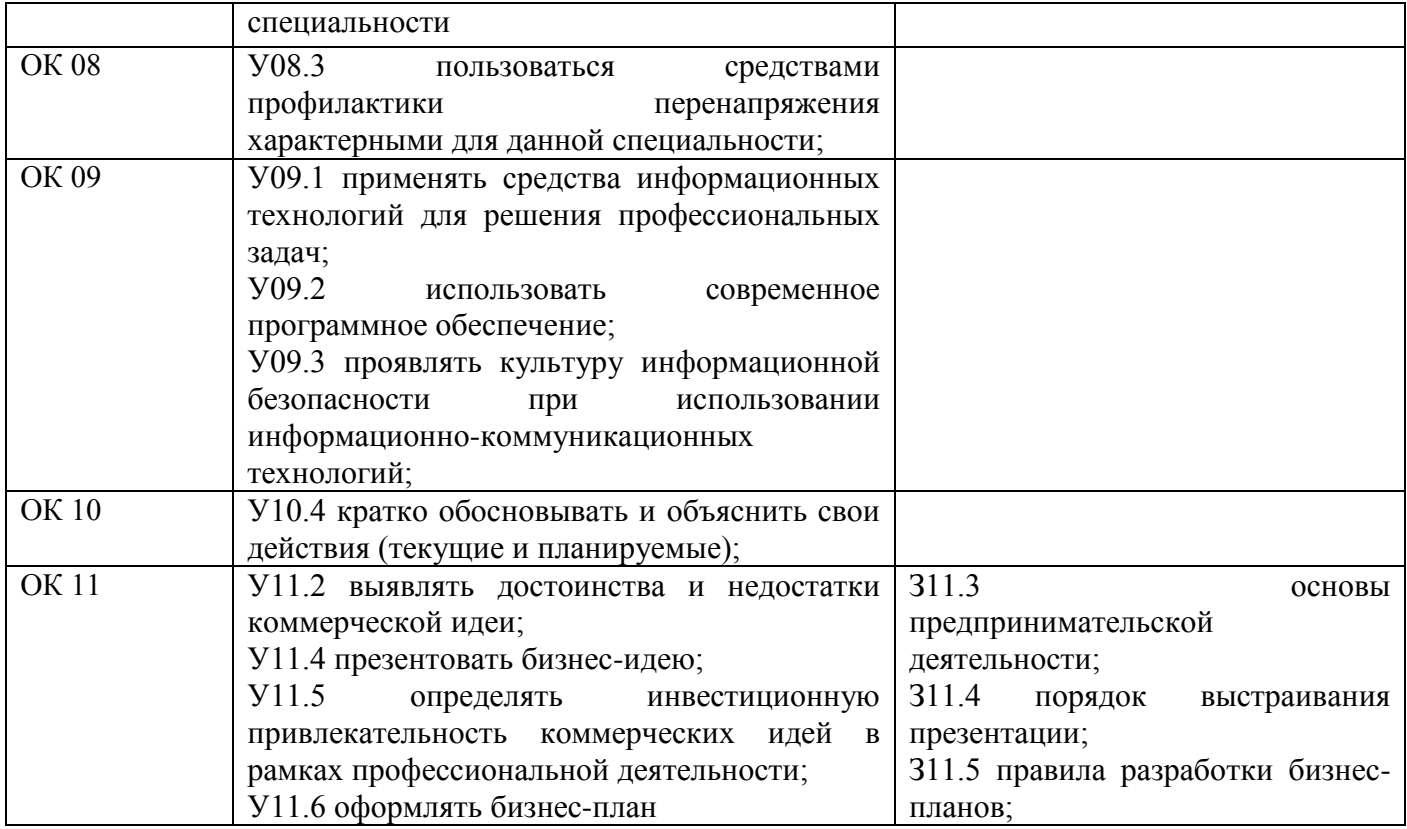

Указанные умения и знания формируются на основе предметной составляющей вида профессиональной деятельности (профессионального модуля) в рамках выполняемых обучающимися проектов.

# **2 СТРУКТУРА И СОДЕРЖАНИЕ УЧЕБНОЙ ДИСЦИПЛИНЫ**

## **2.1 Объем учебной дисциплины и виды учебной работы**

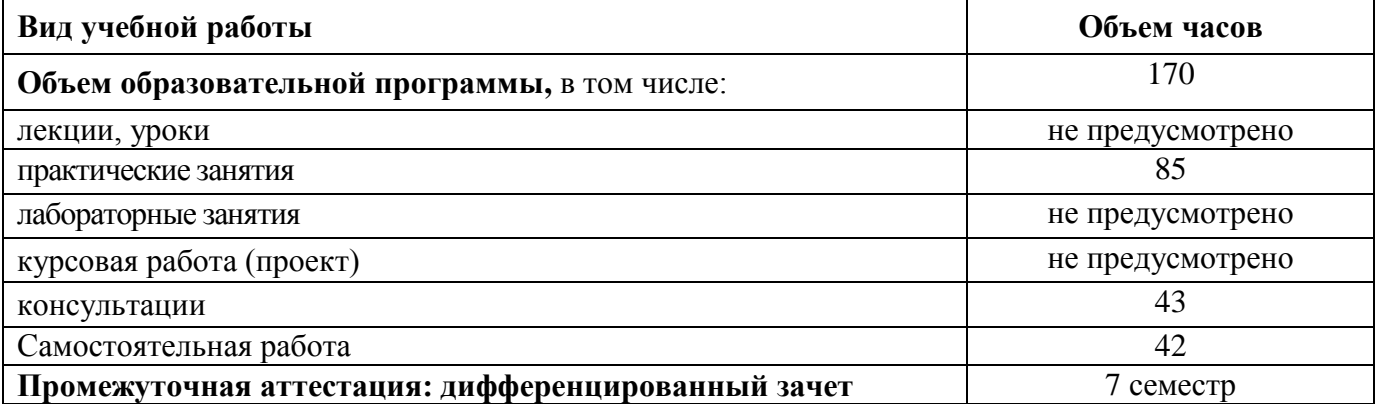

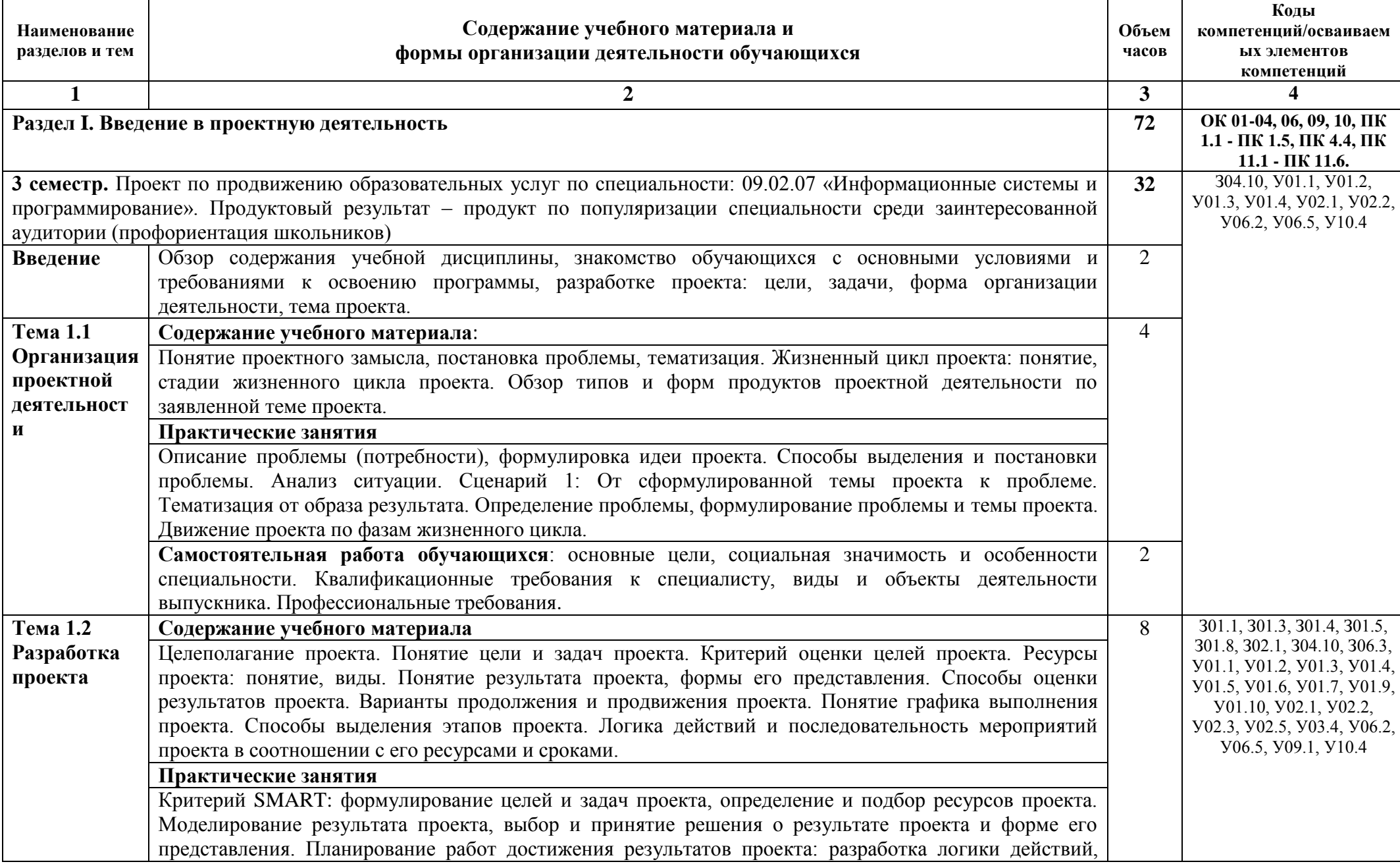

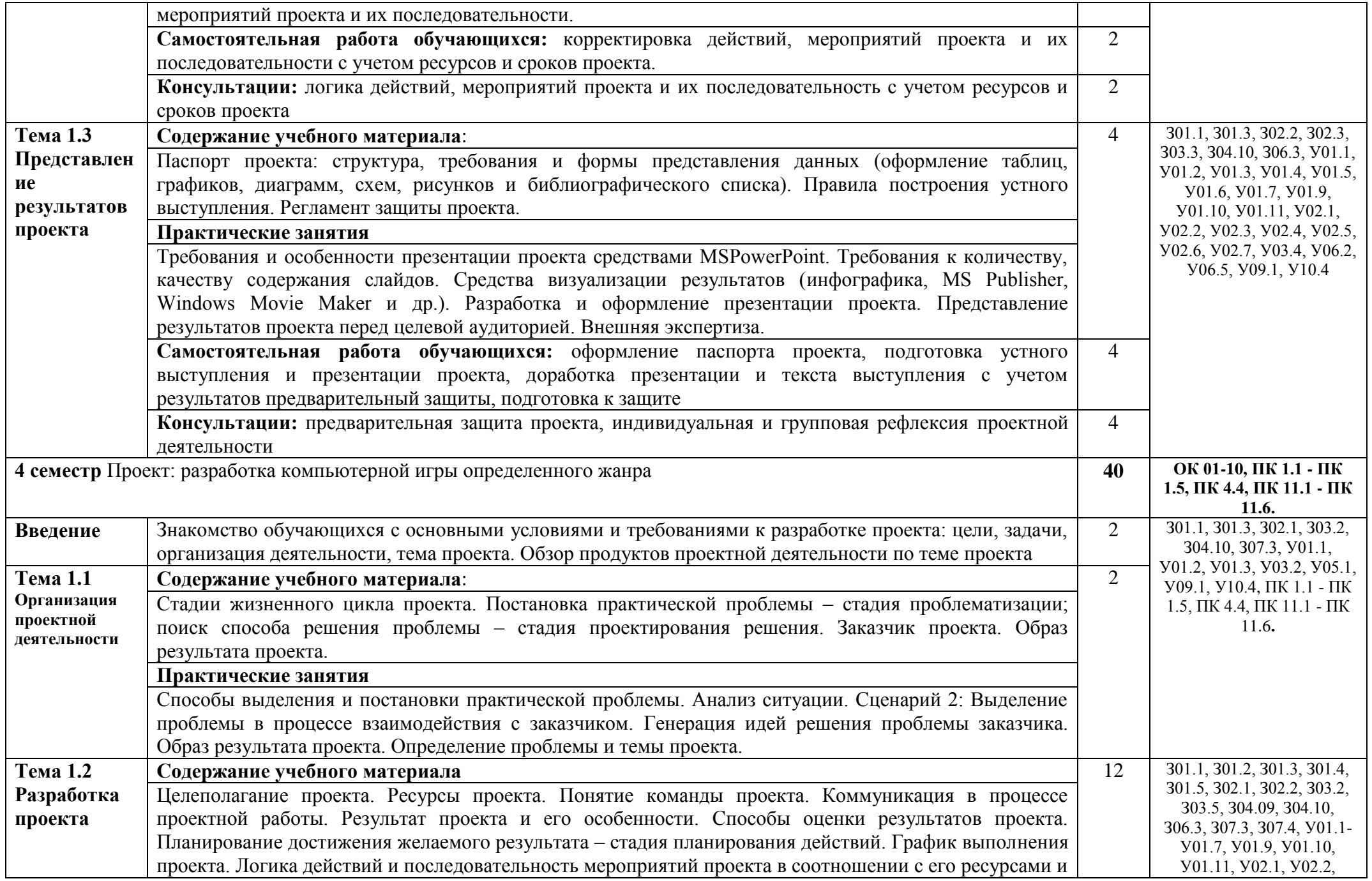

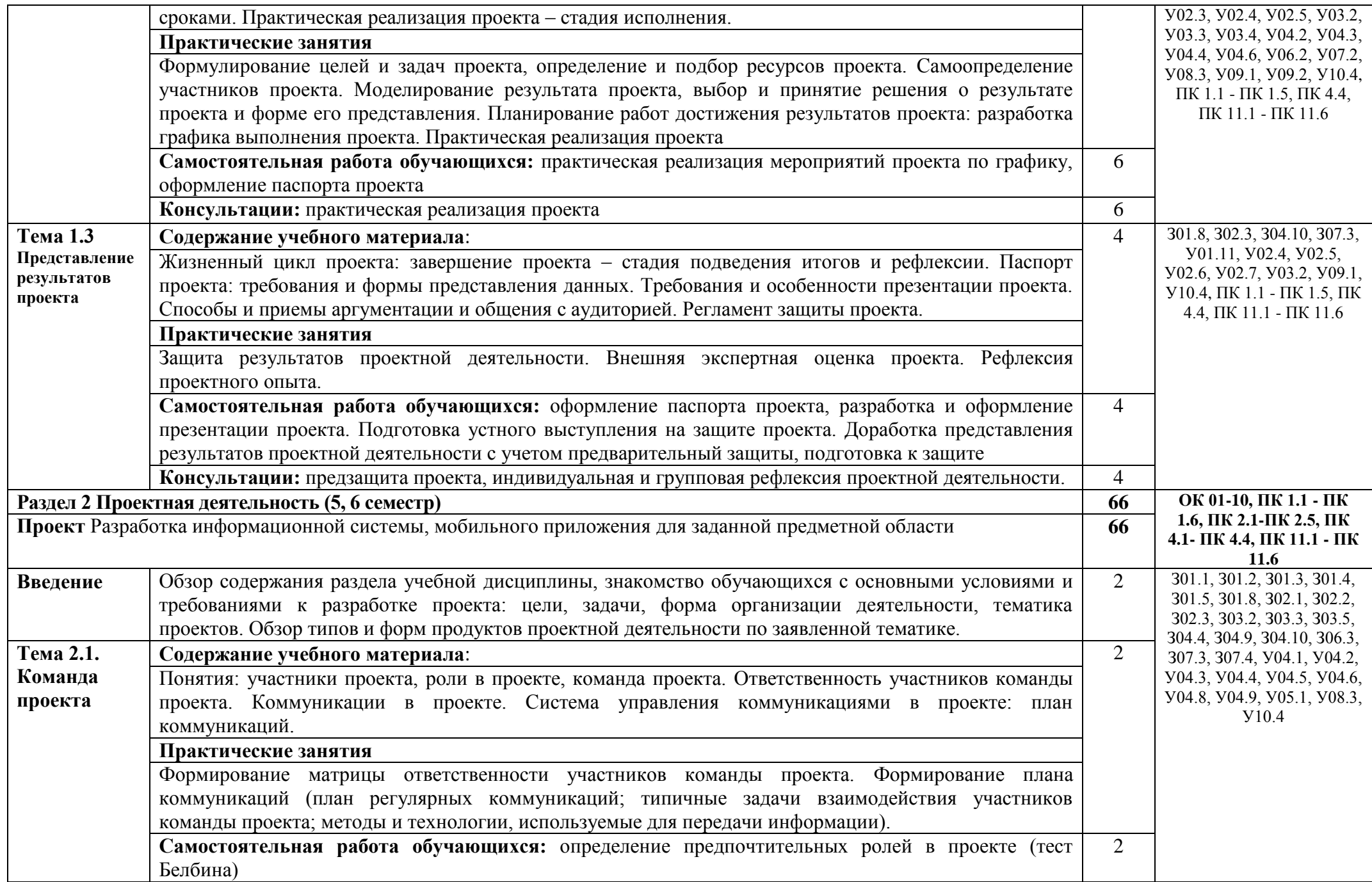

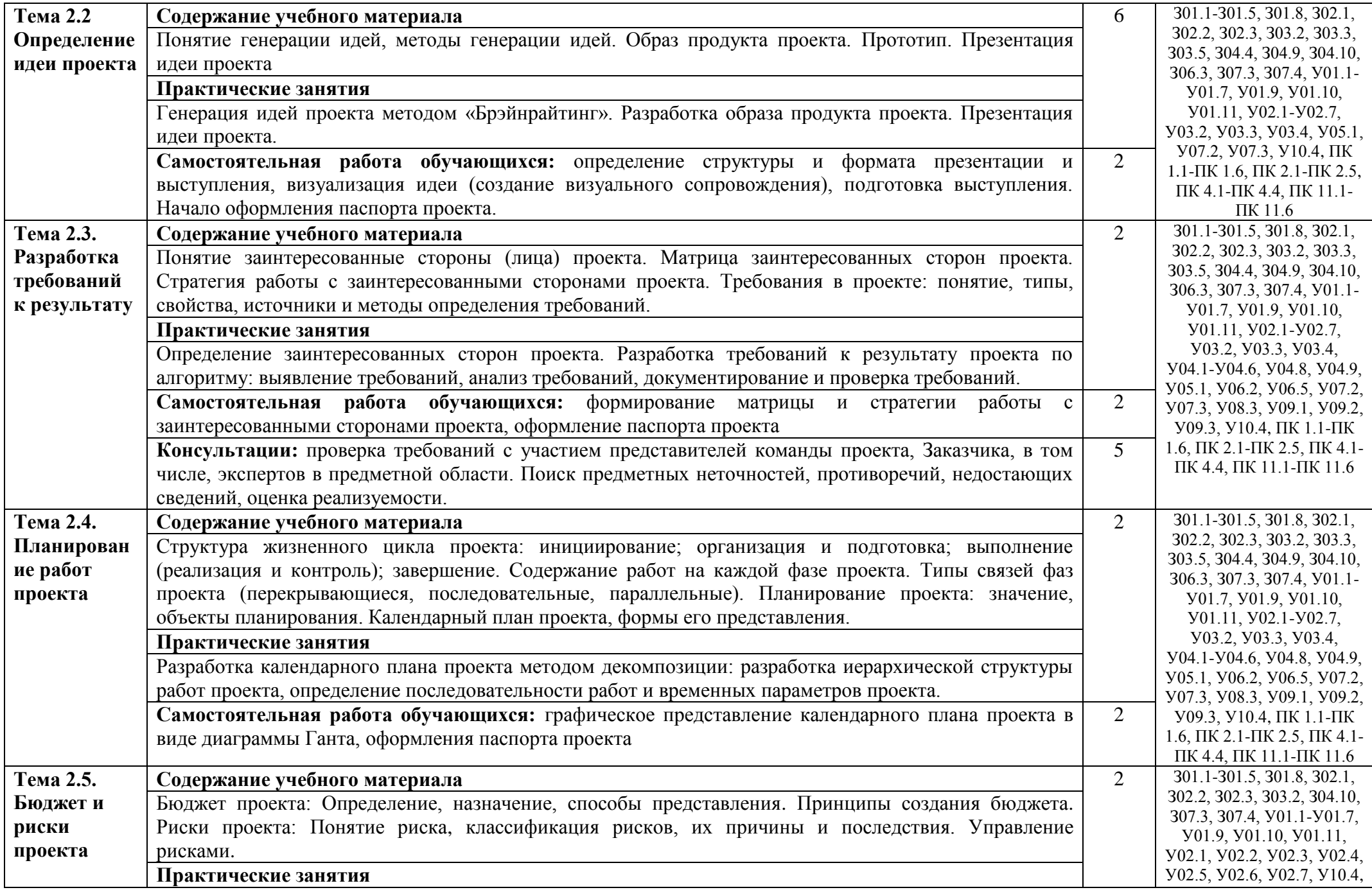

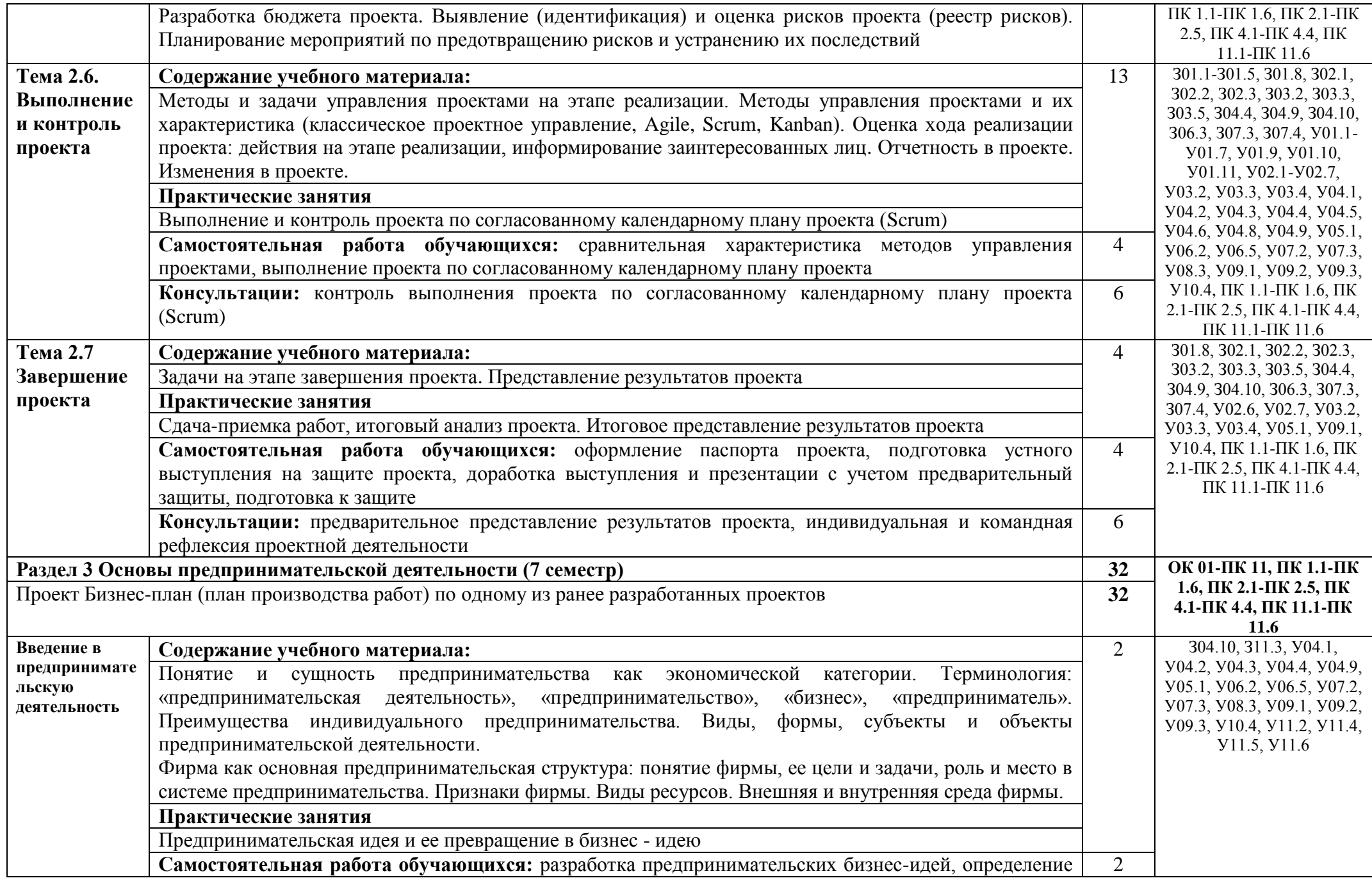

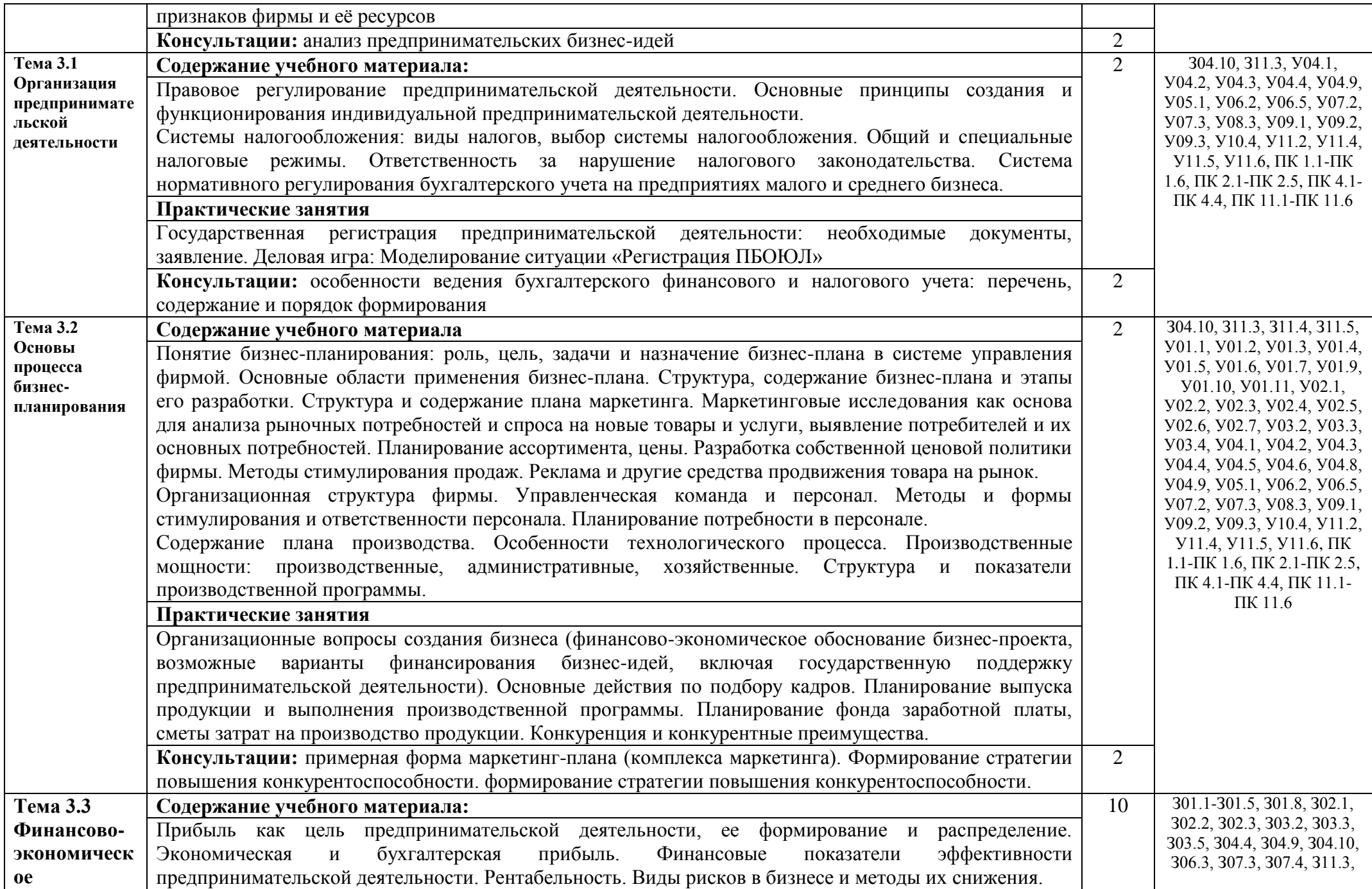

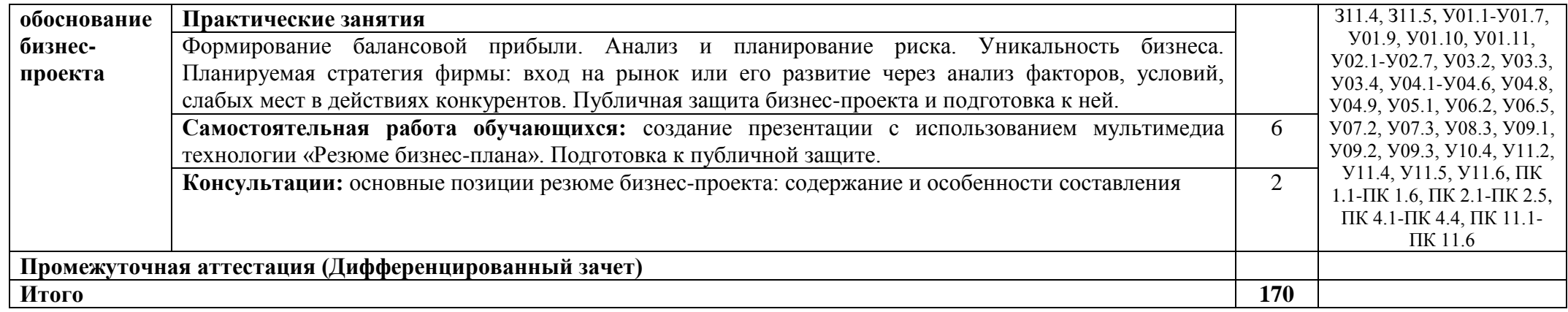

# **3 УСЛОВИЯ РЕАЛИЗАЦИИ УЧЕБНОЙ ДИСЦИПЛИНЫ**

#### **3.1 Материально-техническое обеспечение**

Для реализации программы учебной дисциплины предусмотрены следующие специальные помещения и оснащение:

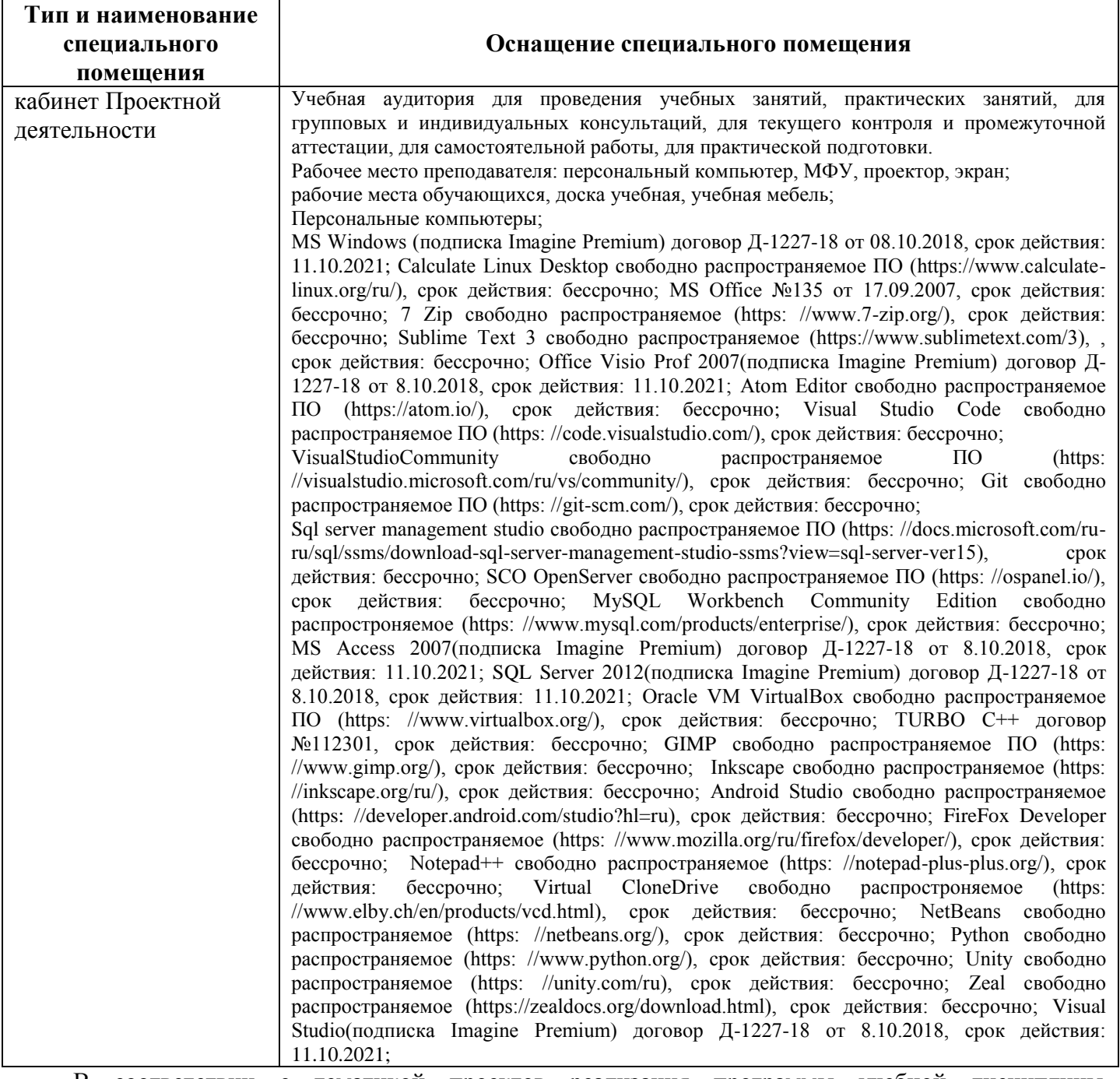

В соответствии с тематикой проектов реализация программы учебной дисциплины дополнительно предполагает использование следующих специальных помещений по специальности

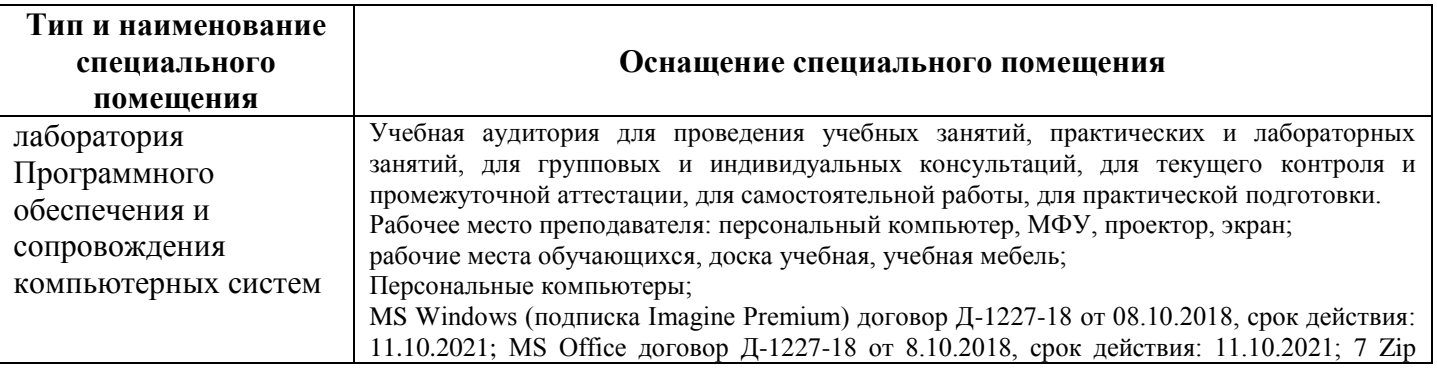

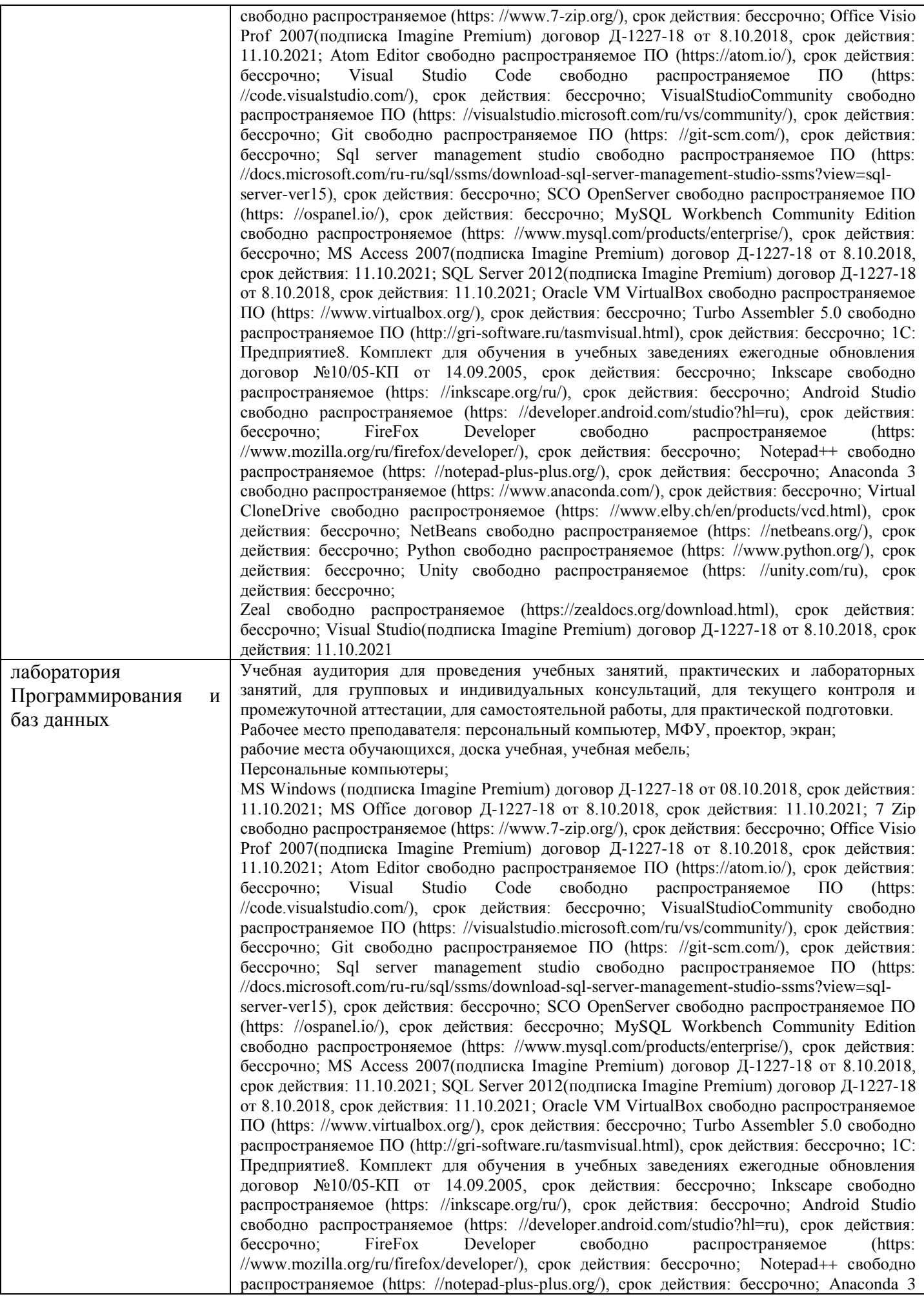

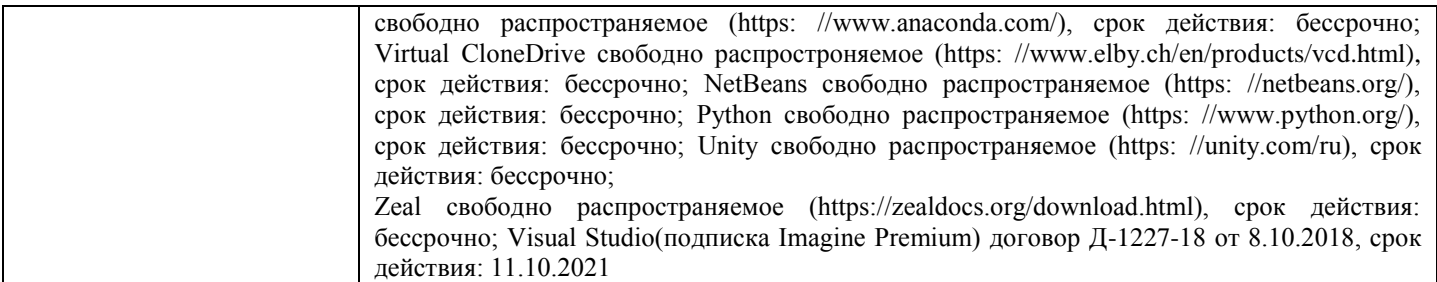

#### **3.2 Учебно-методическое и информационное обеспечение реализации программы Основные источники:**

1. Боровских, И.Ю. Основы предпринимательской деятельности [Электронный ресурс]: учебное пособие / И.Ю. Боровских, М.В. Гайворонская; МГТУ. – Магнитогорск : МГТУ, 2018. – Режим доступа:

[https://magtu.informsystema.ru/uploader/fileUpload?name=S161.pdf&show=dcatalogues/5/9364/S161.pdf&](https://magtu.informsystema.ru/uploader/fileUpload?name=S161.pdf&show=dcatalogues/5/9364/S161.pdf&view=true) [view=true.](https://magtu.informsystema.ru/uploader/fileUpload?name=S161.pdf&show=dcatalogues/5/9364/S161.pdf&view=true) – Макрообъект.

2. Введение в специальность: учебное пособие / Бирюкова Ю.Ю., Дорохина Ю.Ю., Елфимова О.С., Заиченко Ю.Н., Колесникова Н.Н., Смирнова Т.В., Тарасова О.А., Трубина И.Н., Третьякова С.В., Чумак М.И., Шелковникова О.В.; Магнитогорский гос. технический ун-т им. Г. И. Носова. - Магнитогорск: МГТУ им. Г.И. Носова, 2020. – Режим доступа: https://magtu.informsystema.ru/uploader/fileUpload?name=S194.pdf&show=dcatalogues/5/9517/S194.pdf& view=true. – Макрообъект.

3. Мелихова, Е.В. Обеспечение проектной деятельности: создание проекта: учебное пособие / Е.В. Мелихова. – Волгоград: Волгоградский ГАУ, 2016. – 148 с. – Режим доступа: <https://e.lanbook.com/book/100827>

4. Преображенская, Т.В. Управление проектами: учебное пособие / Т.В. Преображенская, М.Ш. Муртазина, А.А. Алетдинова. – Новосибирск: НГТУ, 2018. – 123 с. – ISBN 978-5-7782-3558-8. – Режим доступа:<https://e.lanbook.com/book/118241>

5. Яковлев, Г.А. Организация предпринимательской деятельности [Электронный ресурс]: учебное пособие / Г.А. Яковлев. – 2-е изд. – Москва: НИЦ ИНФРА-М, 2019. – 313 с. – Режим доступа:<https://znanium.com/read?id=333603>

#### **Дополнительные источники:**

1. Кон, М. Agile. Оценка и планирование проектов: Практическое руководство / Кон М. – М.:Альпина Паблишер, 2018. – 418 с. – ISBN 978-5-9614-6947-9. – Режим доступа: <https://znanium.com/catalog/product/1003486>

2. Мелихова, Е.В. Обеспечение проектной деятельности: анализ и реализация. Ч. 2: [Электронный ресурс]: учебное пособие / Е.В. Мелихова - Волгоград: Волгоградский государственный аграрный университет, 2018. – 160 с. – Режим доступа: <https://new.znanium.com/read?id=335773>

3. Резник, С.Д. Основы предпринимательской деятельности [Электронный ресурс]: учебник / С.Д. Резник, А.В. Глухова, А.Е. Черницов; под общ. ред. С. Д. Резника. – Москва: НИЦ ИНФРА-М, 2015. – 287 с. – Режим доступа:<https://new.znanium.com/read?id=241230>

4. Руслякова, Е.Е. Основы проектной деятельности: учебное пособие [для вузов] / Е.Е Руслякова; Магнитогорский гос. технический ун-т им. Г. И. Носова. – Магнитогорск: МГТУ им. Г. И. Носова, 2020. – ISBN 978-5-9967-1955-6. – Режим доступа: https://magtu.informsystema.ru/uploader/fileUpload?name=4233.pdf&show=dcatalogues/1/1537356/4233.p df&view=true. – Макрообъект.

5. Чусавитина, Г.Н. Управление проектами в образовании с использованием ProjectLibre: практикум / Г.Н. Чусавитина, В.Н. Макашова; МГТУ. – Магнитогорск : МГТУ, 2018. – URL: https://magtu.informsystema.ru/uploader/fileUpload?name=3708.pdf&show=dcatalogues/1/1527605/3708.p df&view=true. – Макрообъект.

#### **Интернет-ресурсы:**

1. АИС Молодежь России [Электронный ресурс]. – Режим доступа:<https://myrosmol.ru/measures> , свободный.– Загл. с экрана. Яз. рус.

2. Портал бизнес-планов и франшиз для малого бизнеса [Электронный ресурс]. – Режим доступа: [https://www.openbusiness.ru](https://www.openbusiness.ru/) , свободный.– Загл. с экрана. Яз. рус.

3. Преактум [Электронный ресурс]. – Режим доступа: [https://preactum.ru/,](https://preactum.ru/) свободный.– Загл. с экрана. Яз. рус.

4. Сайт проекта «Профстажировки 2.0» [Электронный ресурс]. – Режим доступа: [https://xn--](https://профстажировки.рф/) [80aeliblxdekein0a.xn--p1ai/](https://профстажировки.рф/) , свободный.– Загл. с экрана. Яз. рус.

#### **Периодические издания:**

Электронная база периодических изданий East View Information Services, ООО «ИВИС». – Режим доступа:<https://dlib.eastview.com/>

В соответствии с тематикой проектов реализация программы учебной дисциплины дополнительно предполагает использование следующих **изданий по специальности**:

1. Дадаян, Э.Г. Конфигурирование и моделирование в системе «1С: Предприятие» [Электронный ресурс] : учебник / Э.Г. Дадян. — Москва : Вузовский учебник : ИНФРА-М, 2019. — 417 с. + Доп. Материалы. - Режим доступа:<https://new.znanium.com/read?id=327817>

2. Кузнецов, А.С. Системное программирование [Электронный ресурс] : учебное пособие / А. С. Кузнецов, И. А. Якимов, П. В. Пересунько. - Красноярск : Сиб. федер. ун-т 2018. - 170с. - ISBN 978-5-7638-3885-5. - Режим доступа:<https://new.znanium.com/read?id=342172>

3. Соколова, В. В. Разработка мобильных приложений [Электронный ресурс] : учебное пособие для среднего профессионального образования / В. В. Соколова. — Москва : Издательство Юрайт, 2019. — 175 с. — (Профессиональное образование). — ISBN 978-5-534-10680-0. — Режим доступа: <https://urait.ru/bcode/431172>

4. Федорова, Г.Н. Разработка программных модулей программного обеспечения для компьютерных систем [Электронный ресурс] : учебник для студентов учреждений среднего профессионального образования / Г.Н. Федорова. - 2-е изд., стер. - Москва : Издательский центр "Академия", 2017. - 336 с. - ISBN 978-5-4468-6188-0. - Режим доступа: [https://www.academia](https://www.academia-moscow.ru/reader/?id=195591)[moscow.ru/reader/?id=195591](https://www.academia-moscow.ru/reader/?id=195591)

5. Гагарина, Л. Г. Технология разработки программного обеспечения [Электронный ресурс] : учебное пособие / Л. Г. Гагарина, Е. В. Кокорева, Б. Д. Сидорова-Виснадул ; под ред. Л. Г. Гагариной. — Москва : ИД «ФОРУМ» : ИНФРА-М, 2019. — 400 с. — Режим доступа: [https://new.znanium.com/read?id=336552.](https://new.znanium.com/read?id=336552)

6. Рудаков, А. В. Технология разработки программных продуктов [Электронный ресурс] : учебник для студентов учреждений среднего профессионального образования / А. В. Рудаков. - 12-е изд., стер. - Москва : Издательский центр "Академия", 2018. - 208 с. - ISBN 978-5-4468-7792-8. - Режим доступа:<https://www.academia-moscow.ru/reader/?id=401005>

7. Черткова, Е. А. Программная инженерия. Визуальное моделирование программных систем [Электронный ресурс] : учебник для среднего профессионального образования / Е. А. Черткова. — 2 е изд., испр. и доп. — Москва : Издательство Юрайт, 2019. — 147 с. — (Профессиональное образование). — ISBN 978-5-534-09823-5. — Режим доступа: [https://urait.ru/bcode/441255.](https://urait.ru/bcode/441255)

8. Федорова, Г. Н. Разработка, внедрение и адаптация программного обеспечения отраслевой направленности [Электронный ресурс] : учеб. пособие / Г.Н. Федорова. — М. :КУРС : ИНФРА-М, 2019. — 336 с. (Среднее Профессиональное Образование). - Режим доступа: [https://new.znanium.com/read?id=330691.](https://new.znanium.com/read?id=330691)

9. Казарин, О. В. Основы информационной безопасности: надежность и безопасность программного обеспечения [Электронный ресурс]: учебное пособие для среднего профессионального образования / О. В. Казарин, И. Б. Шубинский. — Москва : Издательство Юрайт, 2019. — 342 с. — (Профессиональное образование). — ISBN 978-5-534-10671-8. — Режим доступа: [https://urait.ru/bcode/431080.](https://urait.ru/bcode/431080)

10. Кумскова, И. А. Базы данных [Электронный ресурс] : учебник / И. А. Кумскова. — Москва : КноРус, 2018. — 400 с. — (для ссузов). — ISBN 978-5-406-06107-7. — Режим доступа: [https://book.ru/book/930036.](https://book.ru/book/930036)

11. Мартишин, С. А. Проектирование и реализация баз данных в СУБД MySQL с использованием MySQL Workbench. Методы и средства проектирования информационных систем и технологий. Инструментальные средства информационных систем [Электронный ресурс] : учеб. пособие / С. A. Мартишин, В. Л. Симонов, М. В. Храпченко. — Москва : ИД «ФОРУМ» : ИНФРА-М, 2018. — 160 с. — (Среднее профессиональное образование). – Режим доступа: [https://new.znanium.com/read?id=329695.](https://new.znanium.com/read?id=329695)

#### **3.3 Учебно-методическое обеспечение самостоятельной работы обучающихся**

Самостоятельная работа является обязательной для каждого обучающегося. Самостоятельная работа может осуществляться индивидуально или группами в зависимости от цели, объема, конкретной тематики самостоятельной работы, уровня сложности, уровня умений обучающихся.

Контроль результатов внеаудиторной самостоятельной работы осуществляется в пределах времени, отведенного на обязательные учебные занятия и внеаудиторную самостоятельную работу обучающихся по учебной дисциплине, проходит как в письменной, так и устной или смешанной форме, с представлением изделия или продукта самостоятельной деятельности.

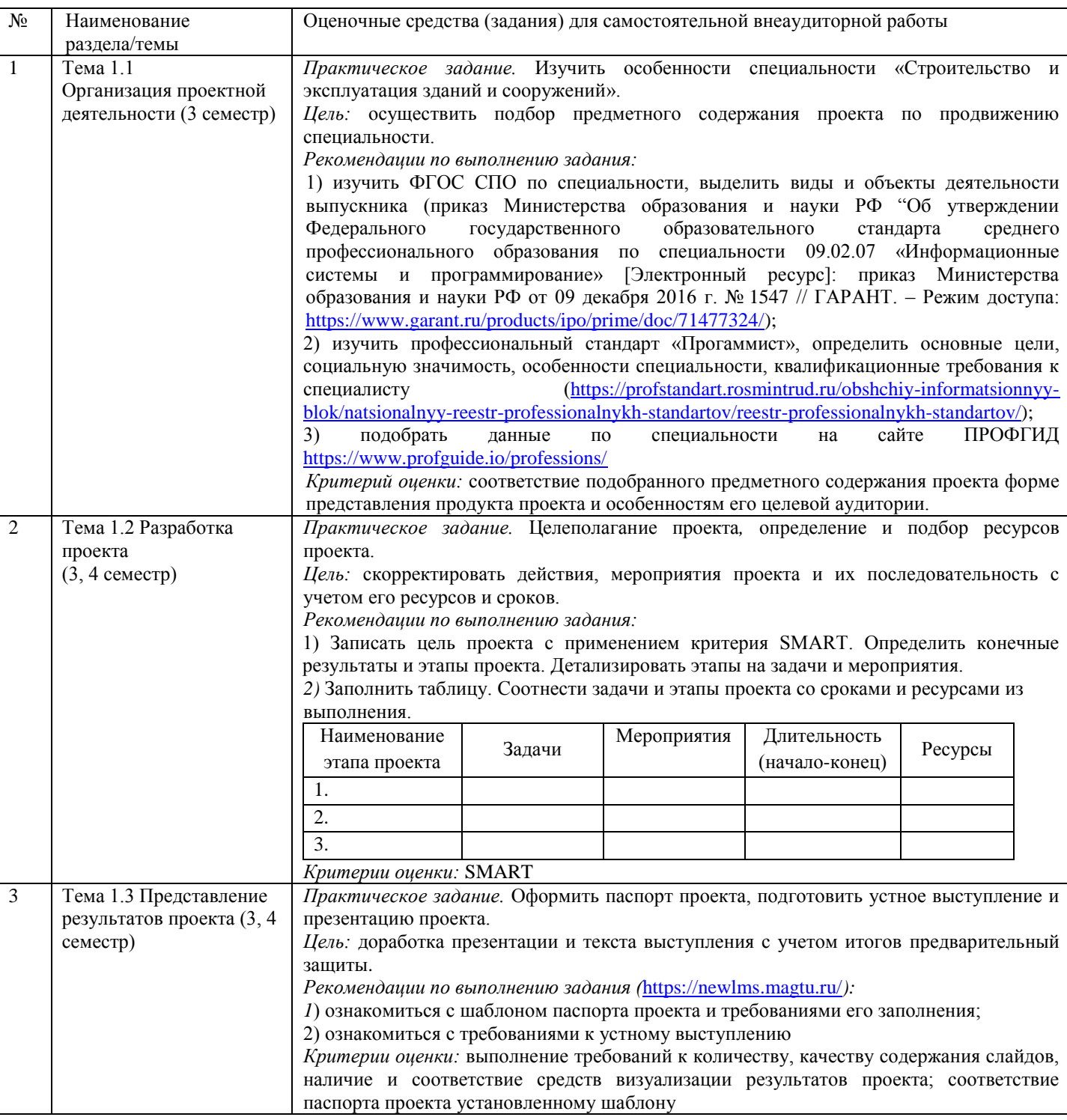

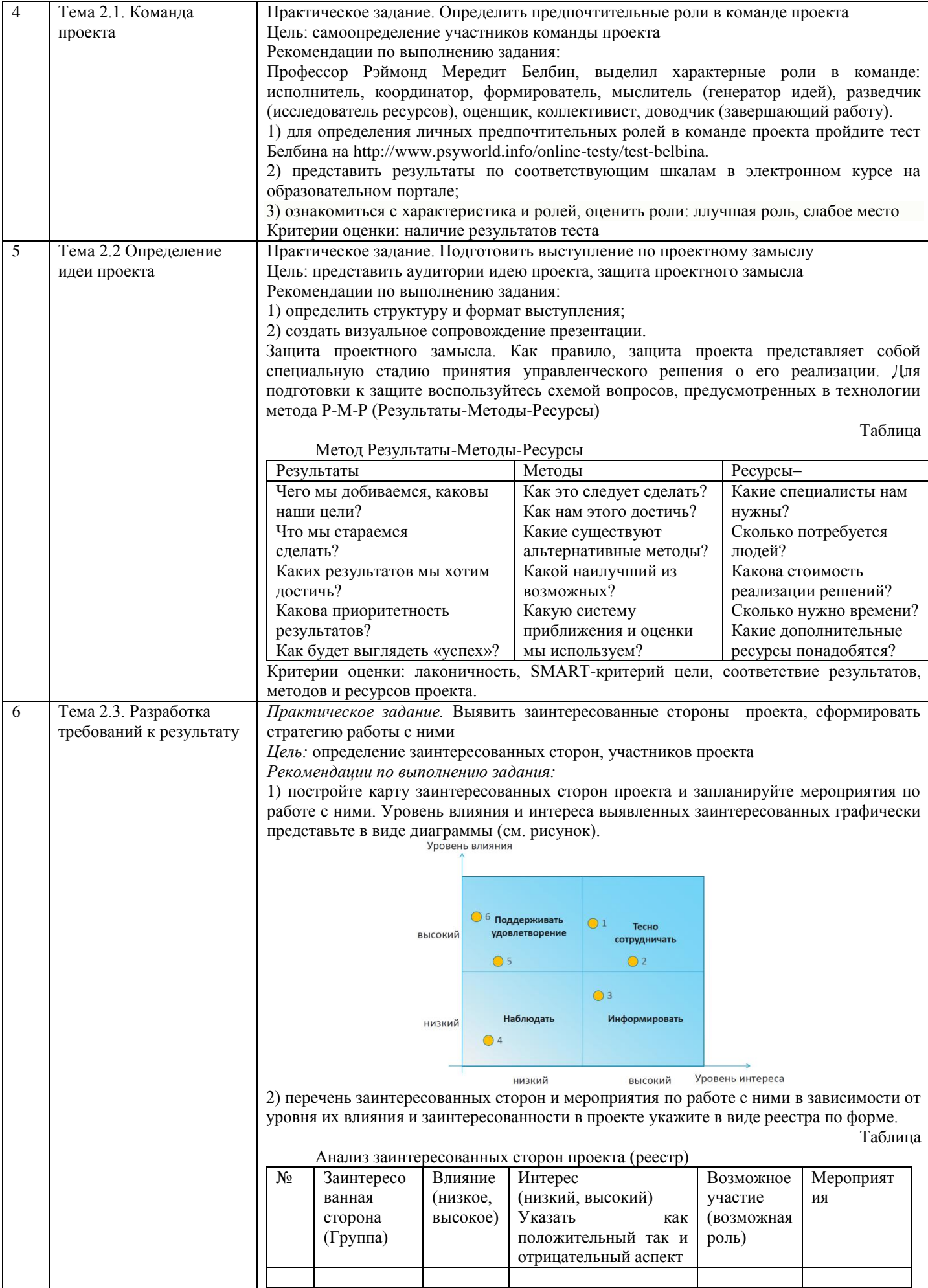

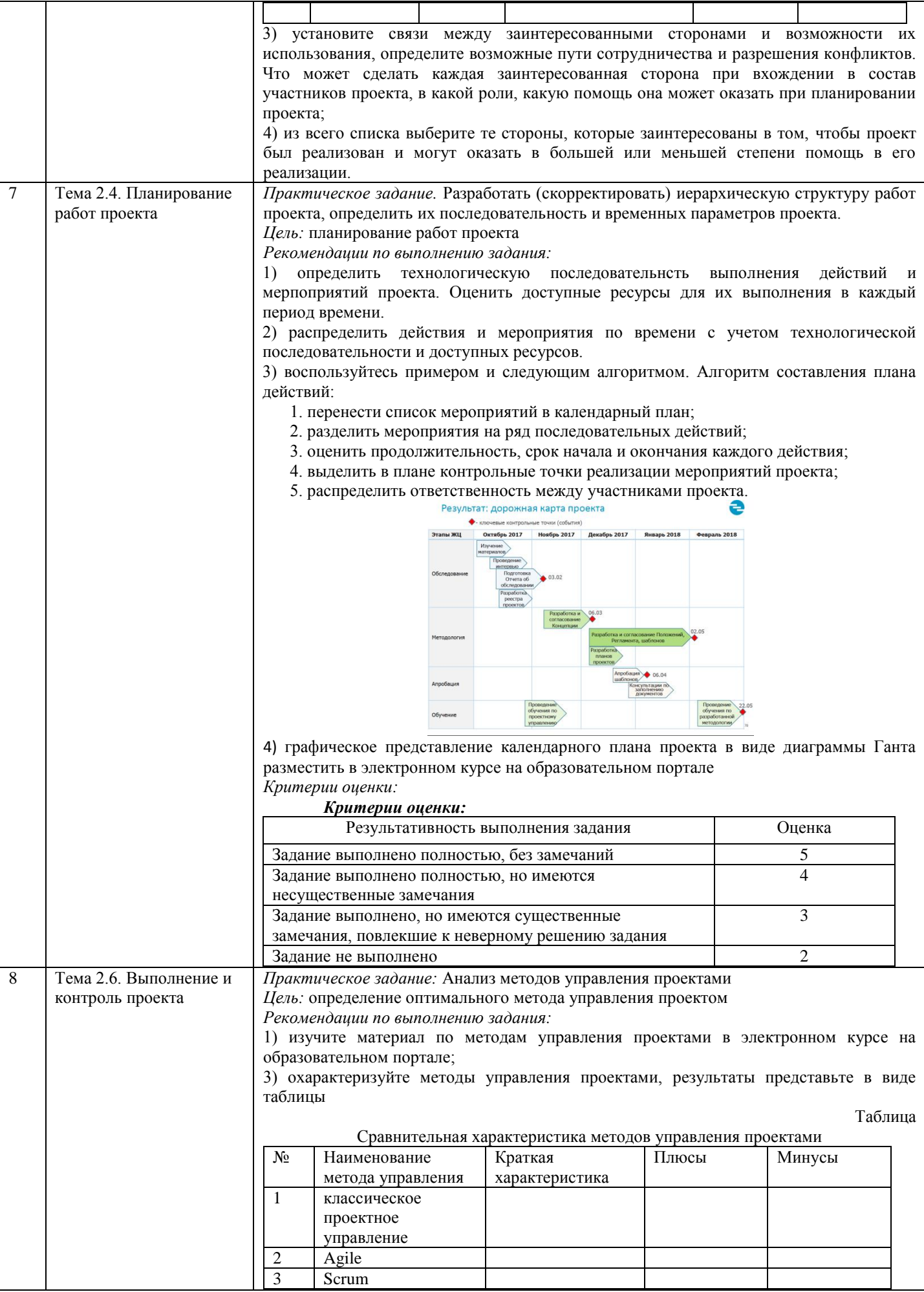

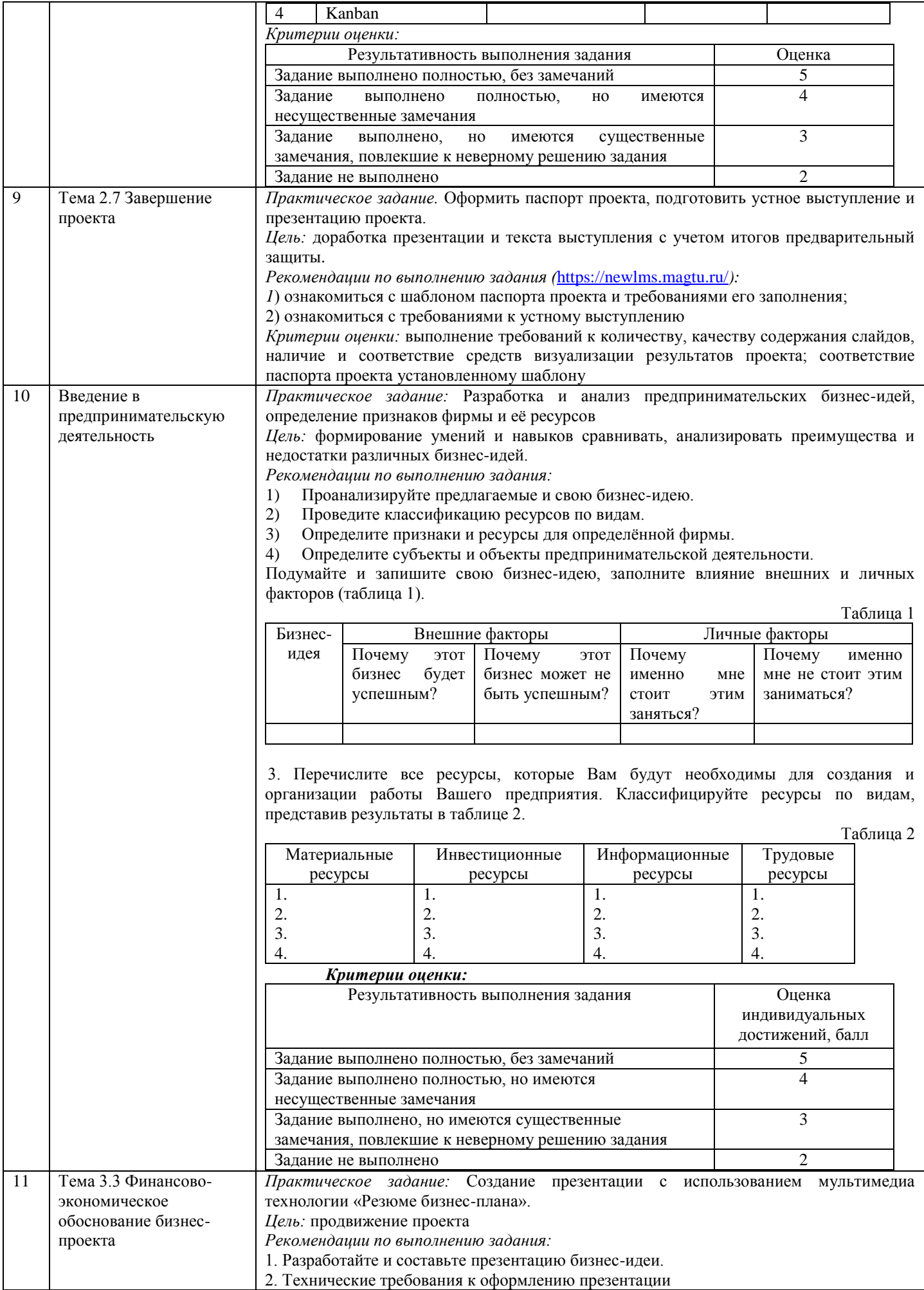

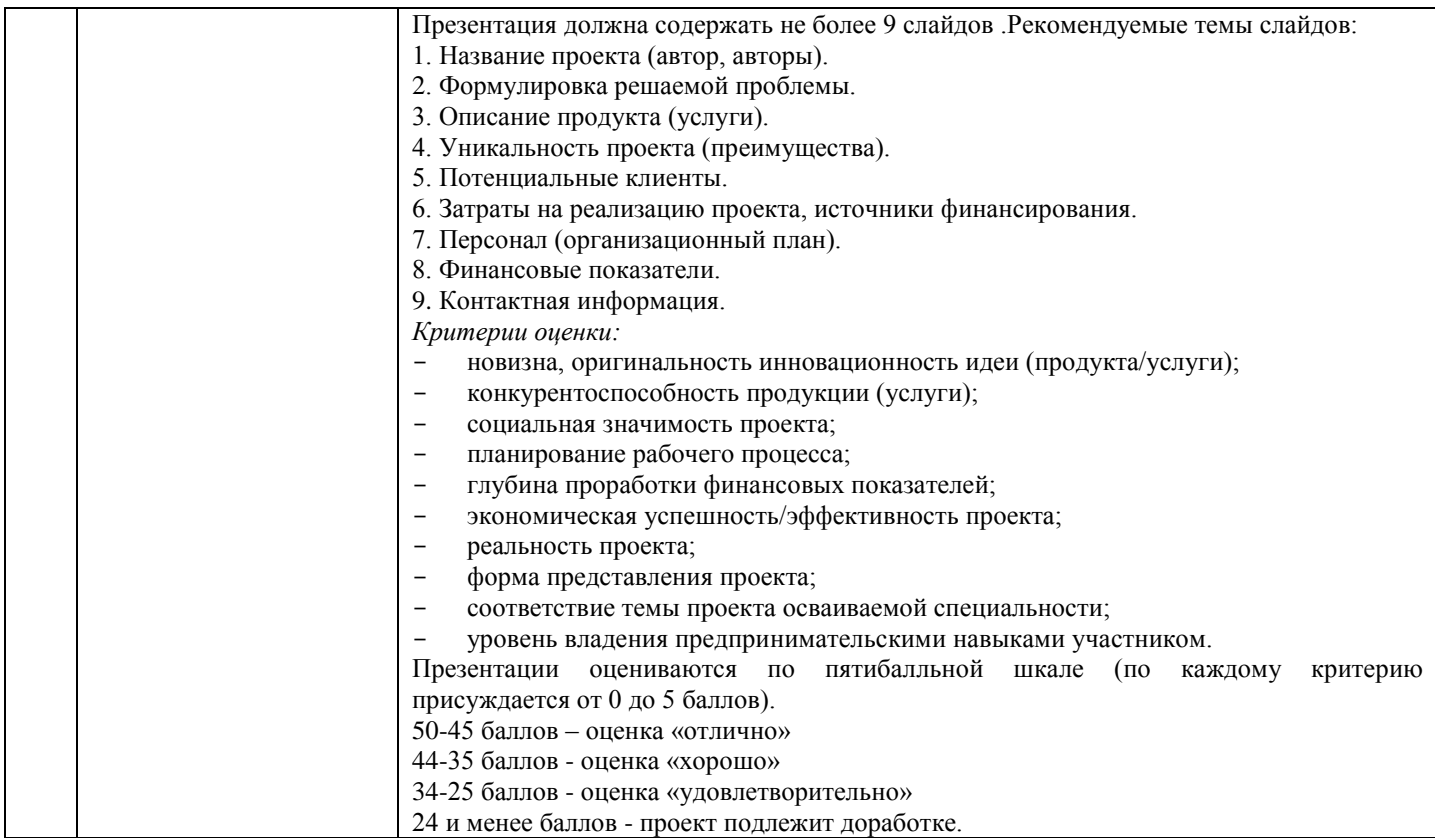

## **4 КОНТРОЛЬ И ОЦЕНКА РЕЗУЛЬТАТОВ ОСВОЕНИЯ УЧЕБНОЙ ДИСЦИПЛИНЫ**

Контроль и оценка результатов освоения дисциплины осуществляется преподавателем в процессе текущего контроля и промежуточной аттестации.

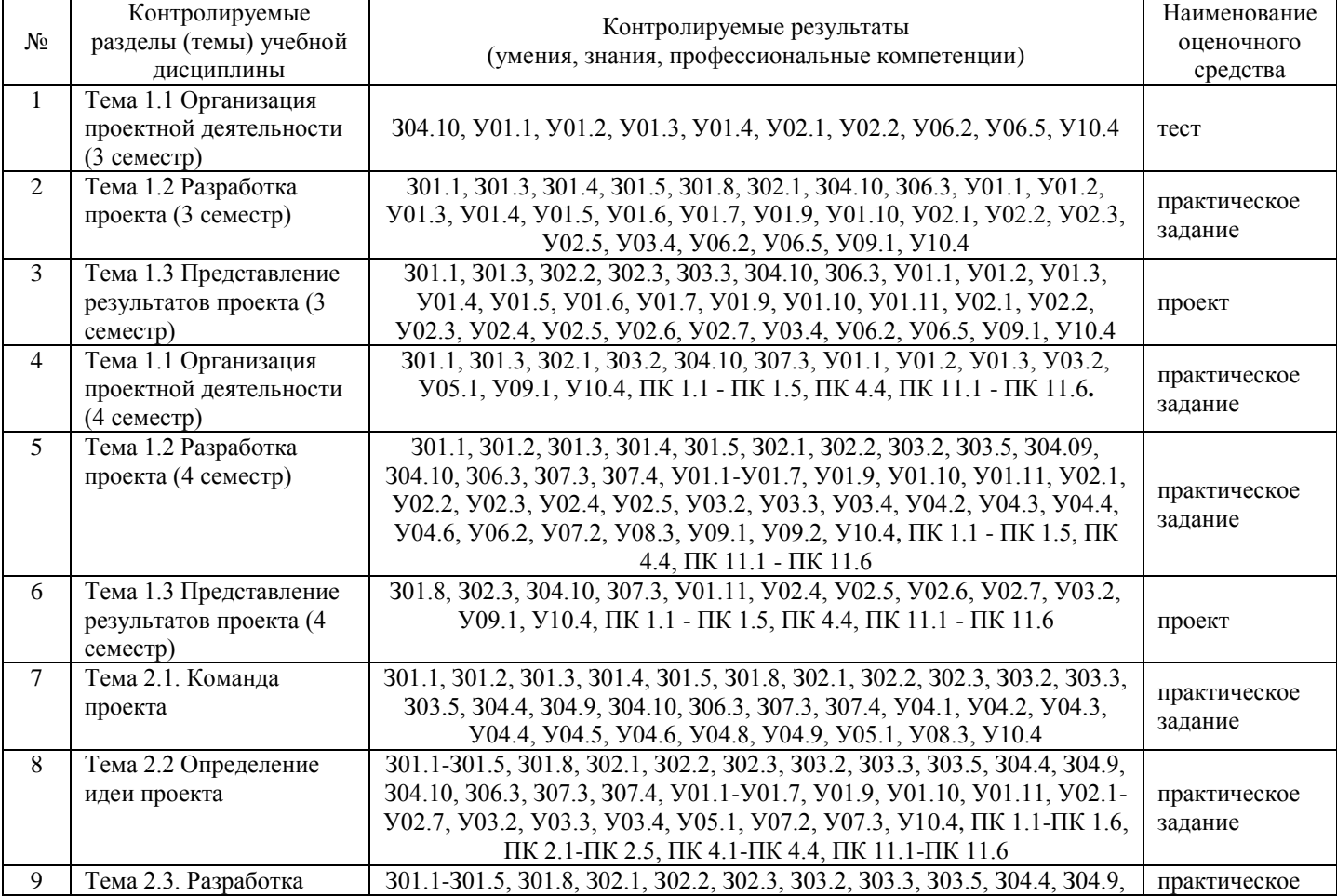

#### **4.1 Текущий контроль:**

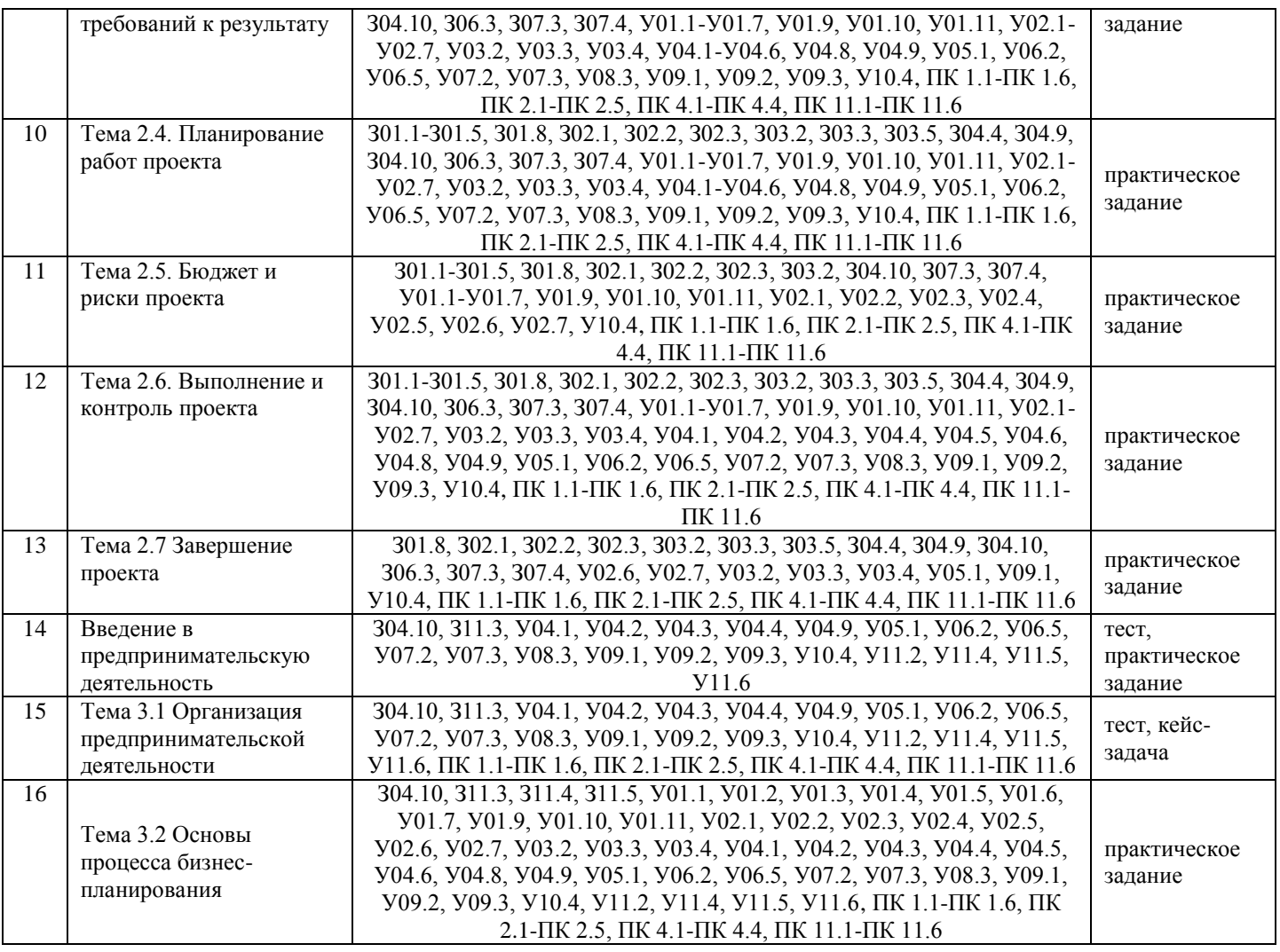

#### 4.2 Промежуточная аттестация

Промежуточная аттестация обучающихся осуществляется по завершении изучения дисциплины и позволяет определить качество и уровень ее освоения. Форма промежуточной аттестации по «Проектная деятельность» дифференцированный дисциплине зачет. <sub>B</sub> рамках дифференцированного зачета осуществляется презентация результатов и экспертная оценка проектных и (или) исследовательских работ - проектов обучающихся.

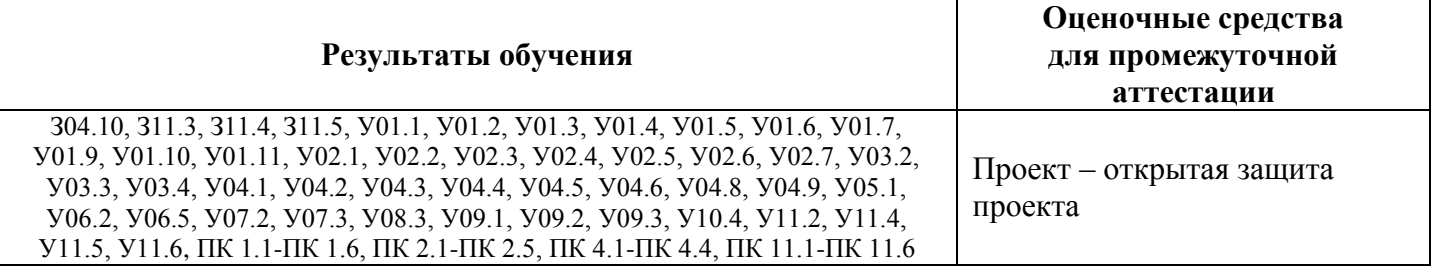

Примерное содержание выступления представлено: тема и краткое описание сути проекта; актуальность проекта; достигнутые положительные эффекты от реализации проекта; ресурсы, которые были привлечены для реализации проекта, а также источники этих ресурсов; ход реализации проекта; риски реализации проекта и сложности, которые были преодолены в ходе его реализации. Оценка проводится в соответствии с критериями и показателями на основе оценочного листа.

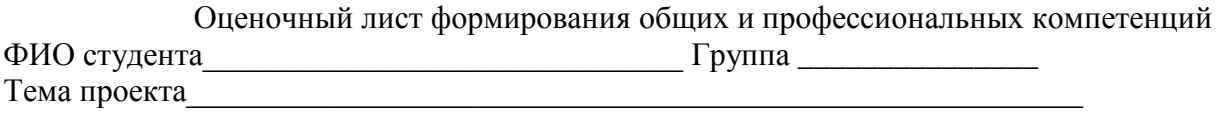

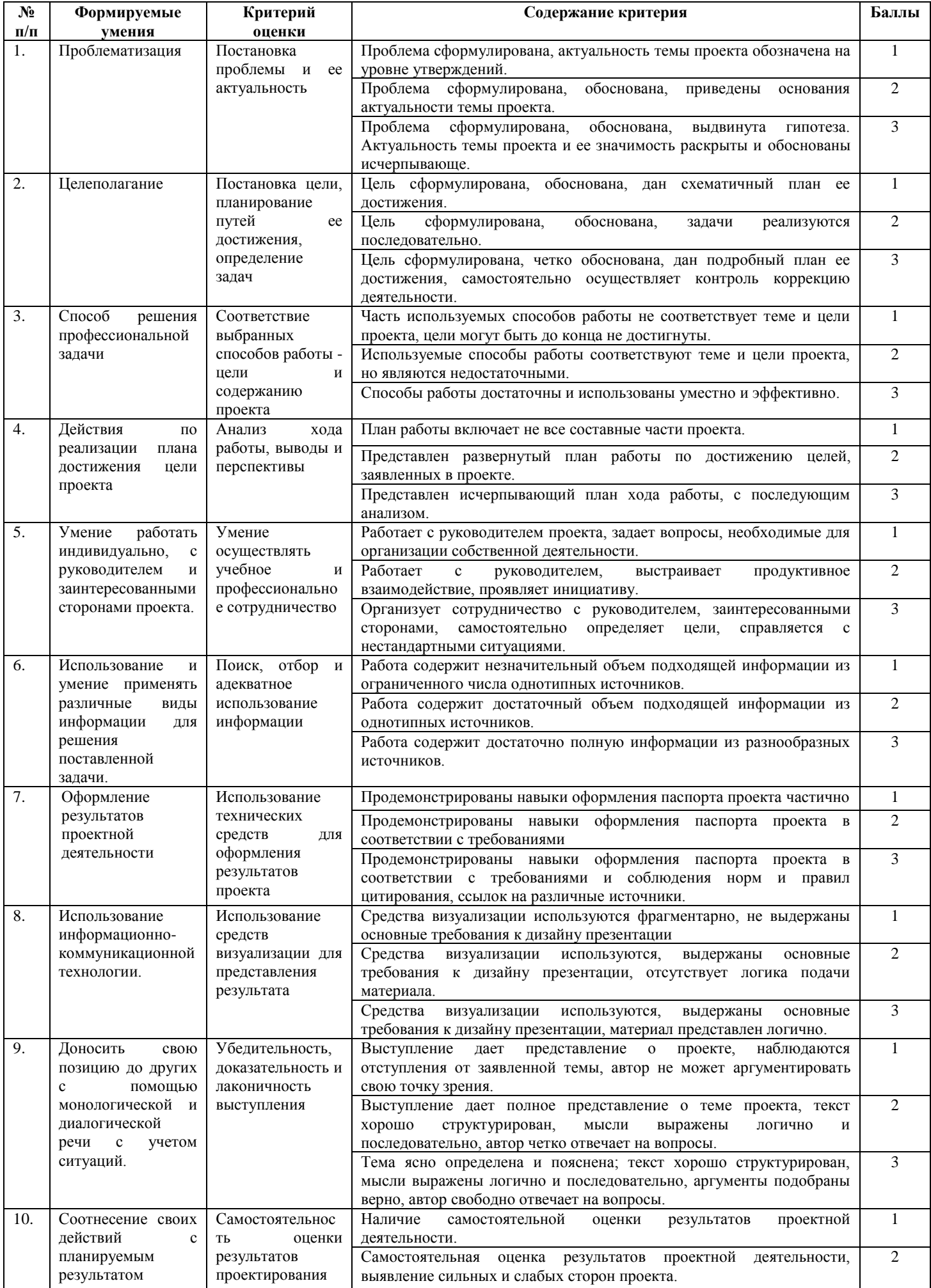

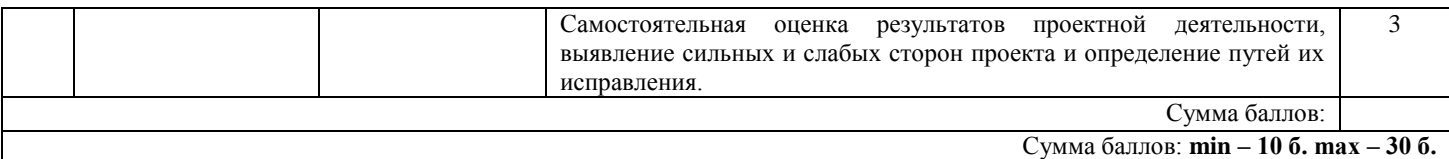

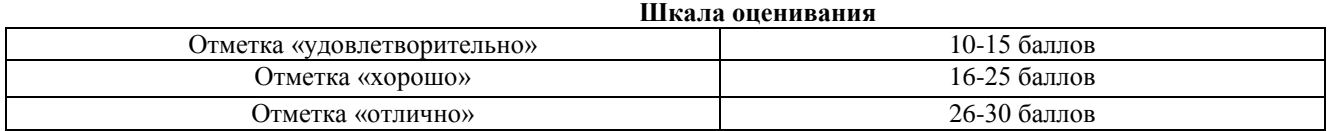

# **ОБРАЗОВАТЕЛЬНЫЙ МАРШРУТ**

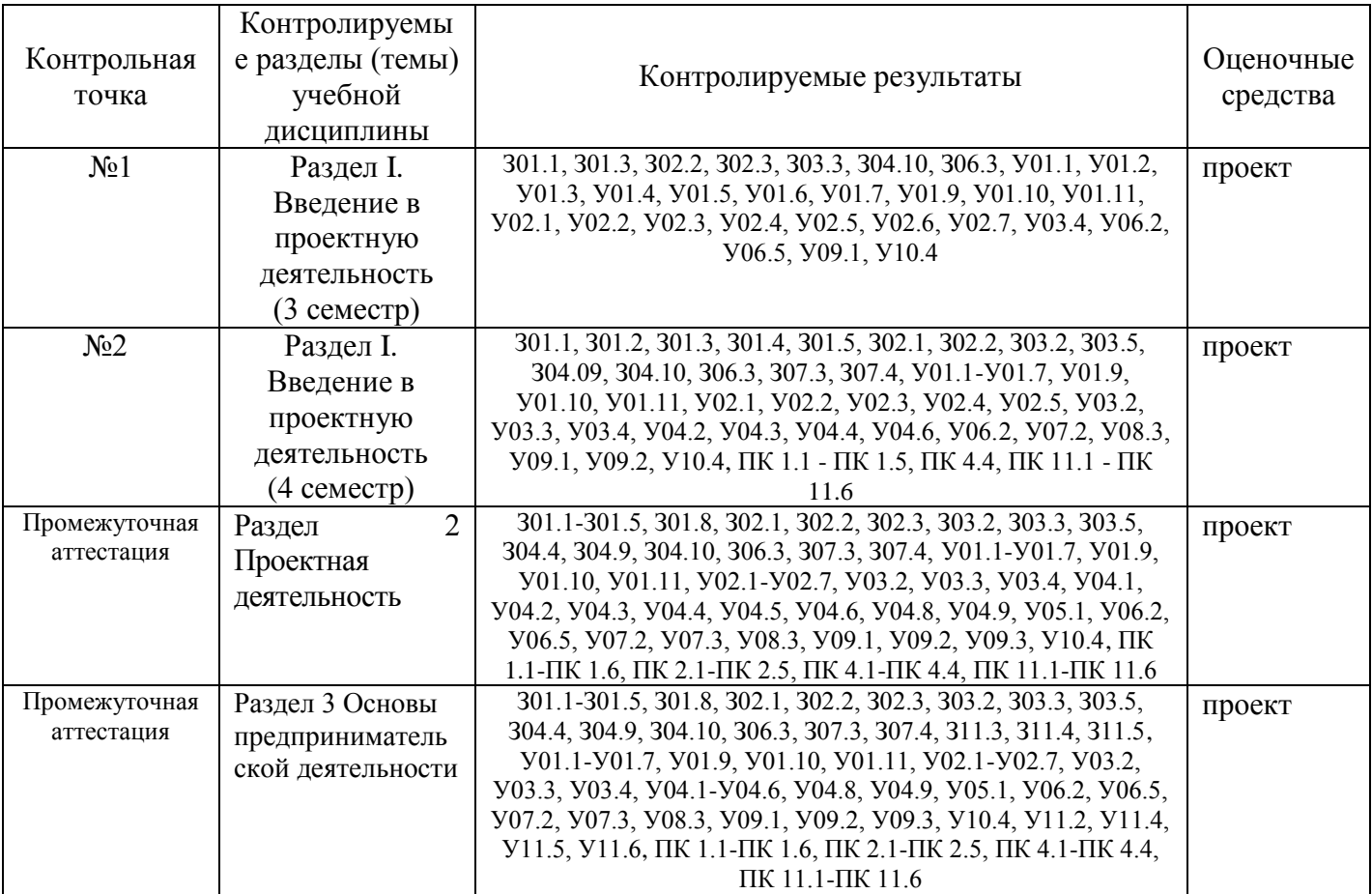

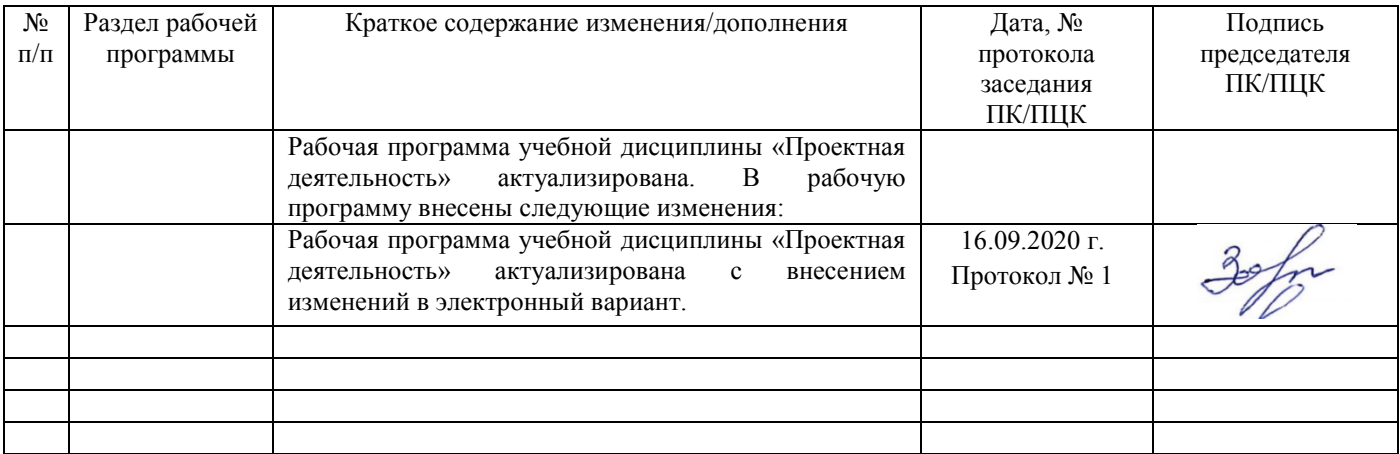

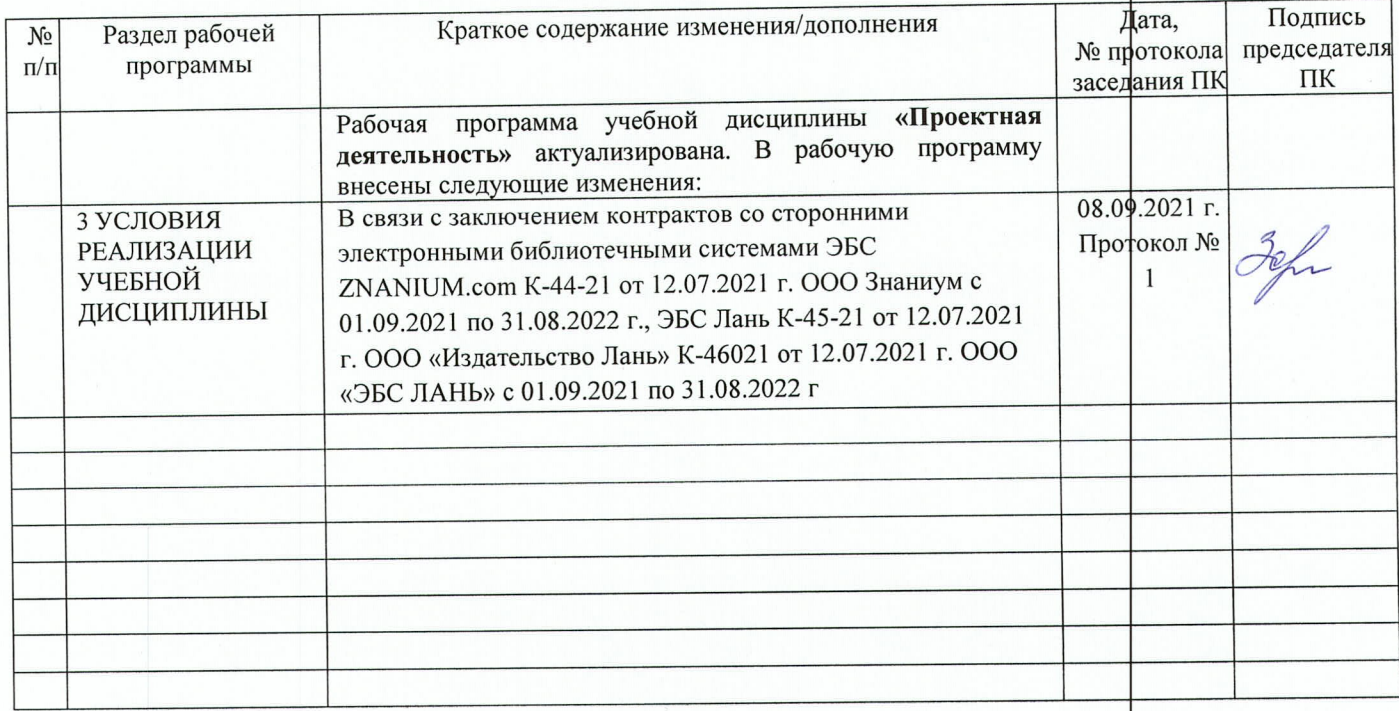

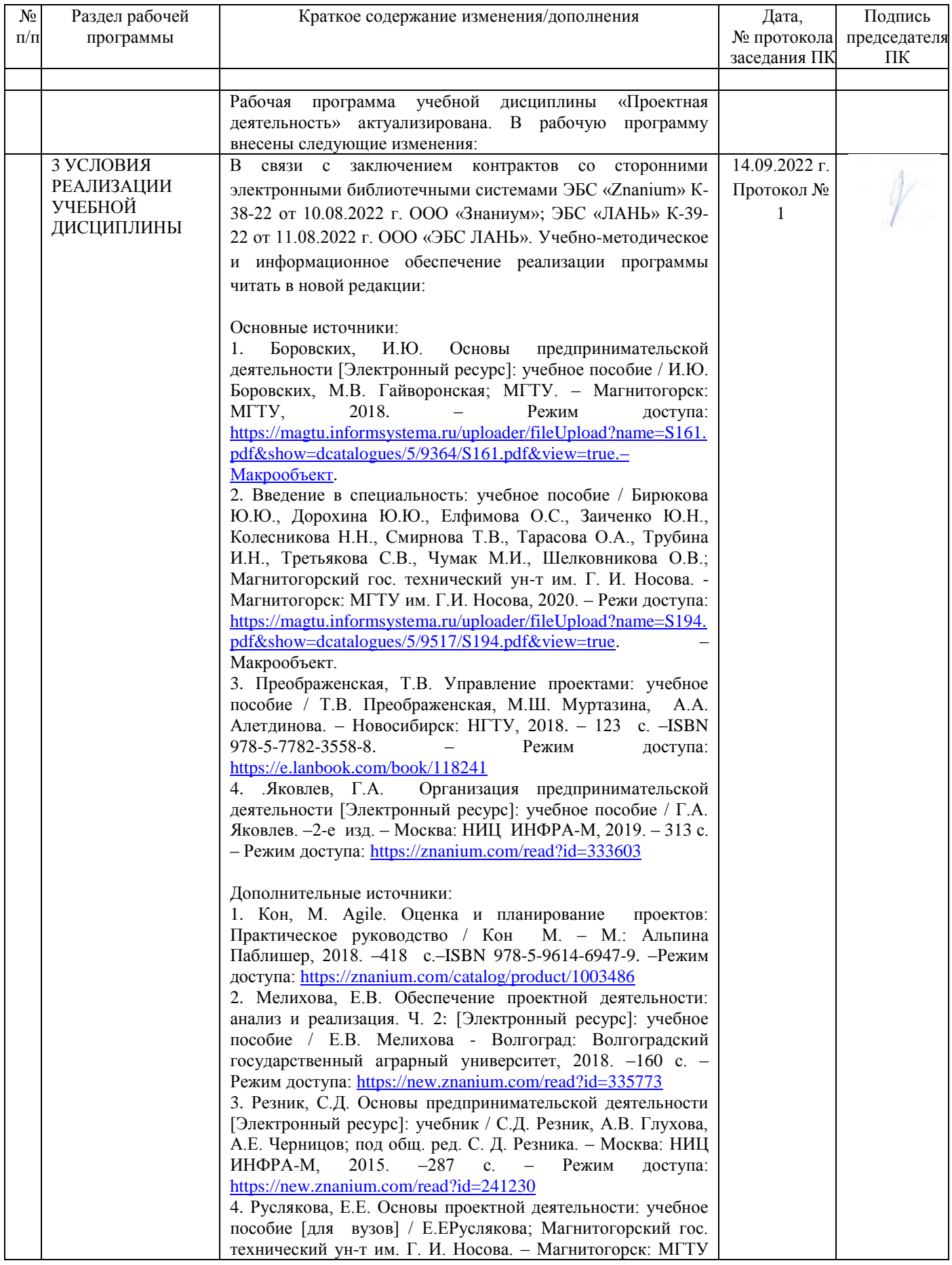

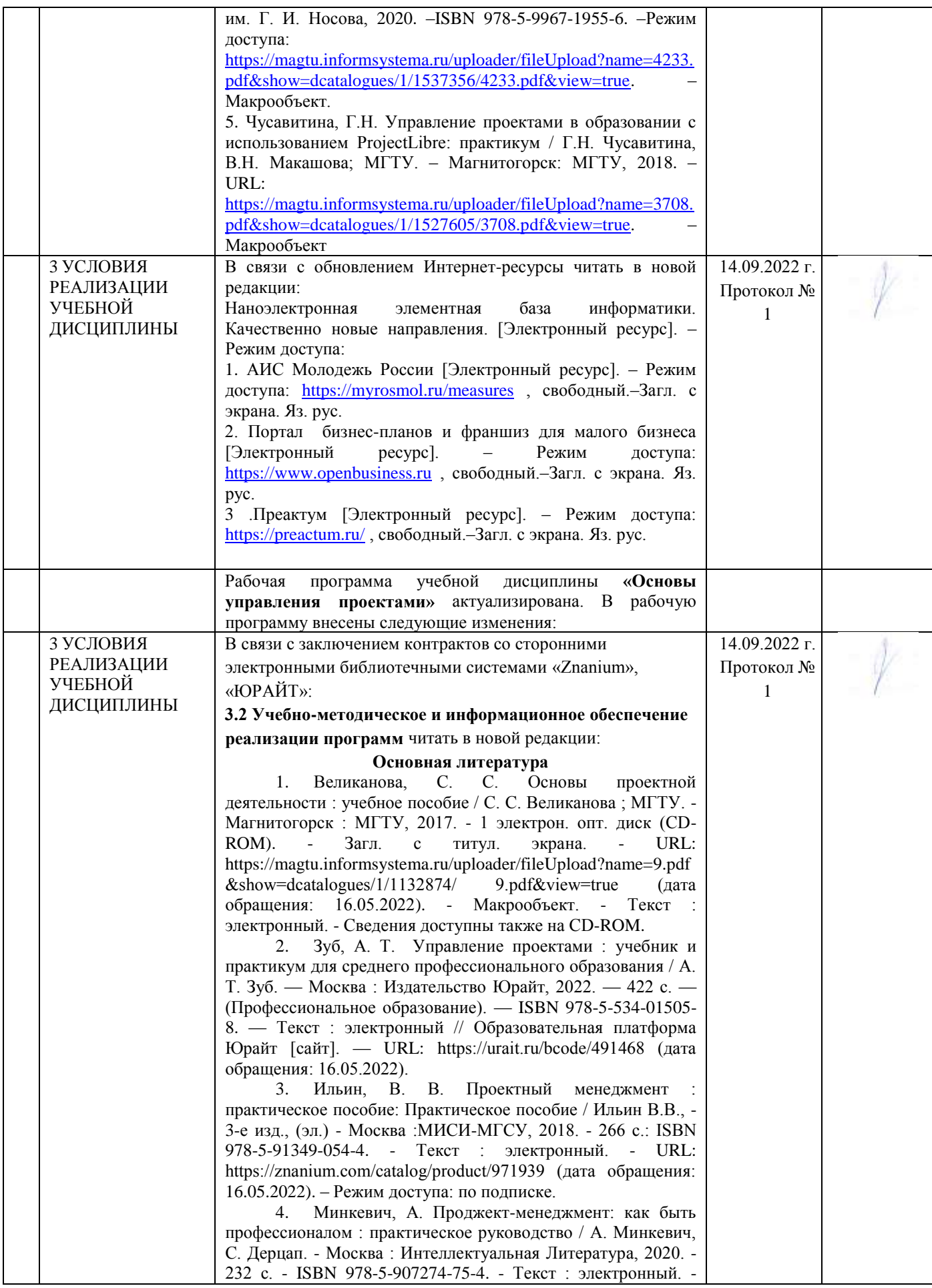

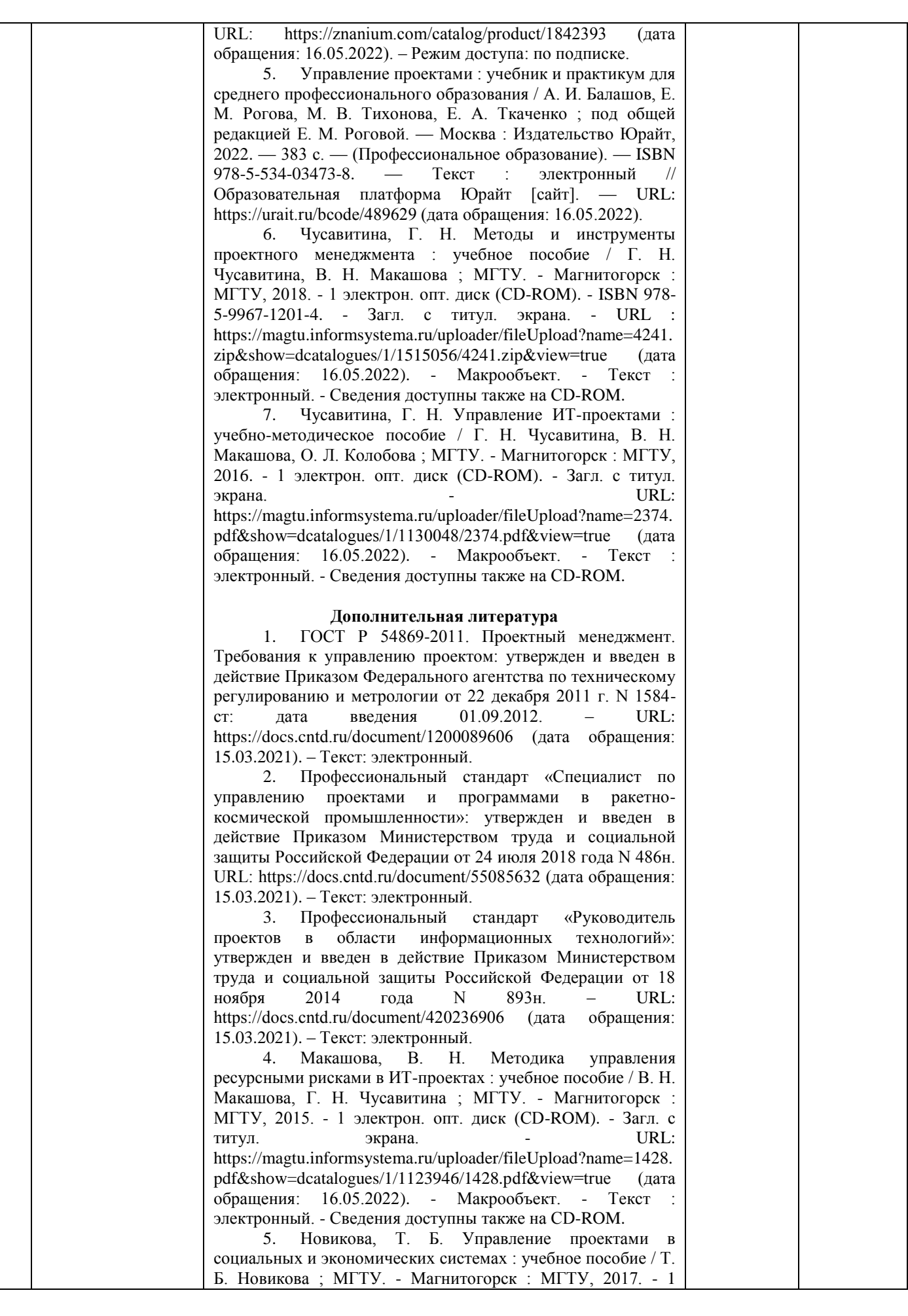

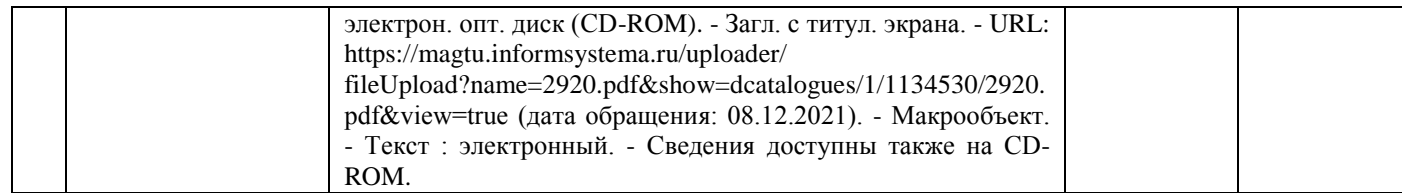

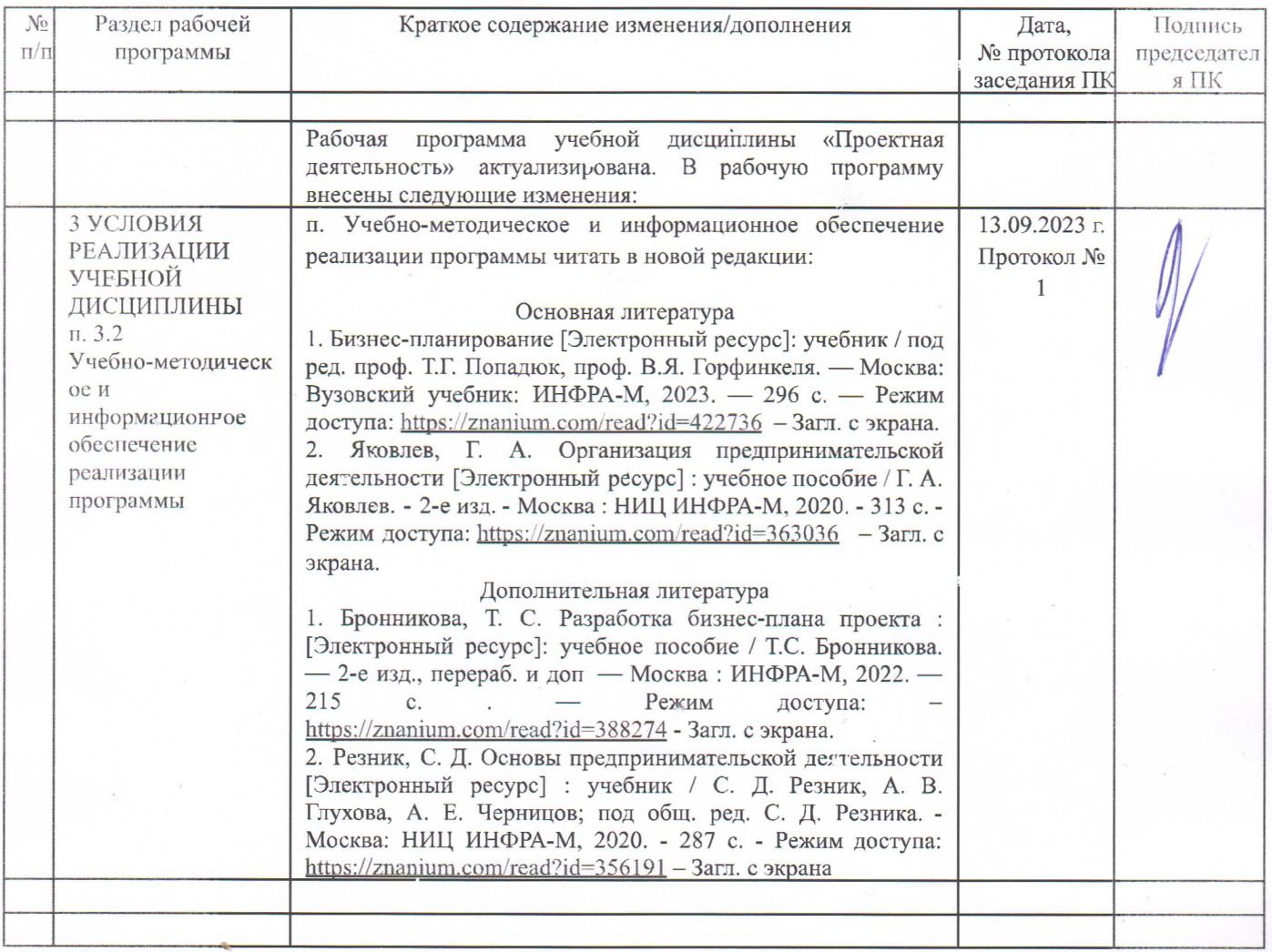